# **PTV Visum 13 Release Notes**

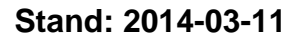

# **13.00-13 [85680] 2014-03-10**

# **Neue Funktionen und Änderungen**

# **Dialoge:**

Bedienung von 'In Auswahl' für Linien und Linienrouten: Die direkte Veränderung des Attributwerts von 'In Auswahl' für Linien und Linienrouten im Schwebedialog des Netzeditors wurde verbessert: Die Umschaltung wirkt auf alle markierten Linien bzw. Linienrouten, und über das Kontextmenü ist es möglich, exklusiv für die markierten Linien bzw. Linienrouten 'In Auswahl' zu setzen. **(12521)**

### **Umlegung ÖV:**

Tarifzonen-Cache: Der Speicherverbrauch des Tarifzonen-Caches für die Fahrpreisberechnung in einem Zonentarif wurde reduziert. **(13587)**

### **Behobene Fehler**

#### **ANM:**

Fehlermeldungen beim ANM-Import: Kein Absturz mehr beim Ausgeben einer Fehlermeldung für AnmRouteItems. **(13529)**

#### **COM:**

Ungültige numerische Werte: Wird beim Setzen eines Attributwertes über COM versucht, einen ungültigen numerischen Wert ('not a number') zu setzen, lehnt Visum diesen Versuch mit einer Fehlermeldung ab. **(13448)**

#### **Datenmodell:**

Ungültige Matrixwerte in Formelmatrizen: In Formelmatrizen sowie beim Verfahren 'Linearkombination aus Matrizen und Vektoren' konnten bisher ungültige Werte entstehen, wenn der Logarithmus auf ein Matrixelement mit einem Wert <= 0 angewendet wurde. In diesem Fall wird jetzt analog zum Matrixeditor bei log 0 der für '0/0' und bei log x mit x < 0 der für 'Neg/0' in den Benutzereinstellungen definierte Wert vergeben. **(13474)**

#### **Dialoge:**

Suchdialog und Netzobjekt-Wechsel: Kein Absturz mehr, wenn nach dem Suchen eines Netzobjekts und Schließen des Suchdialogs der Netzobjekt-Typ umgeschaltet wird und verschiedene Objekte gelöscht werden. **(13565)**

#### **Fahrplaneditor:**

- Drucken der Umlauf-Blockdarstellung: Das Drucken der Umlauf-Blockdarstellung wurde verbessert und der zugehörige Dialog vereinfacht. Der Ausdruck erfolgt jetzt immer für die gewählten Umläufe und wahlweise den aktuellen oder den kompletten Zeitbereich, wobei die Grafik in der Breite stets auf die Seitengröße skaliert und ggf. als Kacheln ausgegeben wird. **(3241)**
- Einkürzen einer Fahrplanfahrt: Kein Absturz mehr beim Einkürzen einer Fahrplanfahrt, wenn der einzige Fahrtabschnitt auf dem wegfallenden Teil des Fahrtverlaufs liegt und in der Folge gelöscht wird. In diesem Fall wird die Fahrt selbst gelöscht, da sie keinen Fahrtabschnitt mehr hat. **(13509)**

#### **Filter:**

Anpassungen von Filterbedingungen abbrechen: Werden Attribut-IDs verändert (beispielsweise durch Änderung von Objekten, die als Subattribute auftreten), wird überprüft, ob die Filterbedingungen angepasst werden müssen. Ist dies der Fall, wird eine Warnung ausgegeben, die der Anwender auch abbrechen kann. Jedoch wurden bisher die angepassten Filterbedingungen zu einem späteren Zeitpunkt trotzdem übernommen. Dieser Fehler wurde behoben. **(13558)**

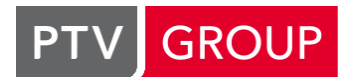

Filterdatei lesen und Beziehungsfilter: Beim Einlesen einer Filterdatei mit einem Beziehungsfilter wurde der Beziehungsfilter für jede Filterbedingung einmal ausgewertet, wenn die Option 'Netzbelastungen filtern' eingeschaltet war. Dieser Fehler wurde korrigiert. **(13484)**

# **Fremdformate:**

- Export von Listen in Access-Datenbanken: Kein Absturz mehr beim Export großer Listen in eine Access-Datenbank, wenn dem VisumDbServer-Prozess der Speicher ausgeht. Der Export selbst bricht in diesem Fall jedoch weiterhin ab. **(13563)**
- Zweimaliger OpenStreetMap-Import: Importiert man in Visum die gleichen OpenStreetMap-Daten mehrfach hintereinander, wurden ab dem zweiten Import keine Flächen importiert. Dieser Fehler wurde korrigiert. **(13575)**

# **Grafische Verfahren:**

Spinne im Versionsvergleich: Sind zwei Netze geladen (z.B. beim Erstellen eines Versionsvergleichs)  $\bullet$ und sind darin Spinnen definiert, kam es bisher zum Absturz. Dieser Fehler wurde korrigiert. **(13536)**

# **Knoteneditor:**

Signalprogramm-Nummer bei RBC-Steuerungen: Wird im Knoteneditor für einen signalisierten Knoten mit RBC-Steuerung bei der RBC-Steuerung ein anderes Pattern ausgewählt und dann die RBC-Oberfläche geöffnet und wieder geschlossen, wird die Signalprogramm-Nummer auf den ersten Eintrag der PatternTimes-Liste gesetzt. Dieser Fehler wurde korrigiert. **(13568)**

# **Netzeditor:**

- Hinweise in Statuszeile bei Spinne: Wenn man im Netzeditor in den Modus 'Spinne' wechselt, konnte ein irreführender Hinweis in der Statuszeile verbleiben. Dieser Fehler wurde behoben. **(13560)**
- Toolfenster 'Matrizen' und die 'Entf'-Taste: Das Toolfenster 'Matrizen' veränderte in bestimmten Fällen das Verhalten beim Drücken der 'Entf'-Taste im Netzeditor, d.h. es wurden nicht die markierten Objekte des aktuellen Netzobjekt-Typs gelöscht, sondern statt dessen die markierten Matrizen. Dieser Fehler wurde behoben. **(13572)**

### **Sonstige Verfahren:**

Verfahren 'Umlegungsanalyse': Kein Absturz mehr im Verfahren 'Umlegungsanalyse', wenn es von dem analysierten Netzobjekt-Typ (z.B. IV-Wege) keine Objekte im Netz gibt. **(13588)**

# **Szenariomanagement:**

Leere Projekt-ID: Wird ein Szenariomanagement-Projekt mit leerer Projekt-ID geöffnet, stürzt Visum nicht mehr ab. Leere Projekt-IDs sind weiterhin nicht zulässig, Visum kann aber jetzt damit umgehen, wenn dieser Zustand dennoch vorgefunden wird. **(13581)**

# **Umlegung IV:**

Umlegung mit ICA: Wählt man in den Parametern der Umlegung mit ICA ein Attribut für die minimale Kapazität der Abbieger aus, wird geprüft, ob dieses Attribut auch für Oberabbieger existiert - auch wenn im Netz keine Oberabbieger existieren. Diese Prüfung findet jetzt nur noch statt, wenn es Oberabbieger im Netz gibt. **(13533)**

# **Umlegung ÖV:**

Berechnung der Anzahl Tarifzonen: Kein Absturz mehr bei der Berechnung von Fahrpreisen in einem  $\bullet$ Zonentarif, wenn mit mehreren Rechenkernen gerechnet wird. **(13564)**

# **13.00-12 [85176] 2014-02-20**

# **Neue Funktionen und Änderungen**

# **Add-In:**

Relative Pfade: In Add-Ins ist es jetzt allgemein möglich, anstatt absoluter Pfade in Dateiauswahl-Textfelder auch relative Pfade anzugeben, die dann bezüglich der Pfadeinstellungen für 'Sonstige Eingabedaten' bzw. 'Sonstige Ausgabedaten' ausgewertet werden. **(11319)**

**Dialoge:**

Nachkommastellen bei Formelattributen: Auch bei Formelattributen kann jetzt (wieder) die Anzahl Nachkommastellen im Dialog angegeben werden. Diese Anzahl Nachkommastellen wirkt an vielen Stellen, z.B. bei Listen, als Default, jedoch wird sie bei der Verkettung von Attributwerten auch direkt verwendet. **(13513)**

# **Fremdformate:**

OpenStreetMap-Import für Slow Modes: Die Konfirguration des OpenStreetMap-Imports wurde so verändert, dass die importierten Netze besser für das Routing von Fußgängern und Radfahrern geeignet sind. **(13496)**

# **Grafik:**

- Hintergründ-Dateien laden: Beim Laden von Hintergründen von Datei werden jetzt in vielen Fällen spezifischere Fehlermeldungen ausgegeben. **(13110)**
- Kartendienste mit World Mercator als Projektion: Auch Kartendienste, die als Projektion World Mercator anstatt Sphere Mercator benutzen, können jetzt korrekt als benutzerdefinierter Kartendienst zur Anzeige von Hintergrundkarten in Visum eingebunden werden. **(13146)**
- Statische Hintergrundkarten benutzerdefinierter Dienste: Wurden in einem Netz statische Hintergrundkarten mehrerer benutzerdefinierter Kartendienste für den gleichen Netzausschnitt eingefügt, war die Ablage der zugehörigen Dateien im gemeinsamen Verzeichnis für benutzerdefinierte Kartendienste unter Umständen nicht möglich. Dieser Fehler wurde korrigiert, indem die Dateien jetzt je Kartendienst in einem eigenen Verzeichnis abgelegt werden. **(13460)**

# **Umlegung ÖV:**

Fahrpreisberechnung mit Zonentarif : Die Fahrpreisberechnung im Fall des Zonentarifs wurde beschleunigt. **(13446)**

# **Behobene Fehler**

# **Add-In:**

Reporting-Add-Ins: In allen Reporting-Add-Ins konnte es zu Fehlern beim Anlegen von Tabellen in Excel kommen, wenn Excel 2013 installiert ist. Dieser Fehler wurde behoben. **(13491)**

# **COM. Verkehrstage löschen:**

Bisher war es möglich, über IValidDaysCont.RemoveAll alle Verkehrstage, also auch den Verkehrstag täglich, zu löschen. Das wird jetzt verhindert. **(13306)**

# **COM:**

- Projektion ändern: Nachdem die Projektion über COM geändert wurde, wurden keine Internetkarten mehr angezeigt. Dieser Fehler wurde korrigiert. **(13449)**
- SetLanguage mit falschem Code: Die Methode IVisum.SetLanguage gibt jetzt eine sinnvolle Fehlermeldung aus, wenn der eingegebene String kein gültiger Sprachcode oder ein Sprachcode für eine nicht in der Lizenz enthaltene Sprache ist. **(13481)**

# **Datenmodell:**

Gekoppelte Fahrplanfahrten verkürzen oder verlängern: Wird eine gekoppelte Fahrplanfahrt so verändert (verkürzt oder verlängert), dass gekoppelte Fahrten angepasst werden, erschien bisher nicht in jedem Fall eine Meldung. Dieser Fehler wurde korrigiert. **(13430)**

# **Dialoge:**

- Analysezeitintervalle bearbeiten: Im Dialog 'Allgemeine Verfahrenseinstellungen' war es auf der Seite 'Analysezeiträume' bisher möglich, überlappende nicht-aggregierte Anaylsezeitintervalle einzugeben. Dieser Fehler wurde behoben. **(13480)**
- Dialog VSys / Modi / NSeg: Auf allen drei Seiten des Dialogs 'VSys / Modi / NSeg' konnten mehrere Objekte markiert werden, die Aktionen (Bearbeiten und Löschen) bezogen sich jedoch trotzdem immer nur auf das erste markierte Objekt. Konsequenterweise kann hier jetzt nur noch jeweils eine Zeile markiert werden. **(13487)**
- Geschwindigkeiten im Dialog 'Strecke bearbeiten': Im Dialog 'Strecke bearbeiten' wurden in der Tabelle auf der Dialogseite IV-VSys die Wert der Geschwindigkeiten v0 und vAkt immer metrisch und ohne Einheiten angezeigt. Dieser Fehler wurde korrigiert. **(13499)**
- Objekt suchen: In Fällen, wo der Suchdialog zum Bearbeiten einer Zuordnung benutzt wird (z.B. Zugangsknoten eines Haltestellenbereichs) wurde beim Schließen des Dialogs mittels 'ESC' oder über die 'x'-Schaltfläche die Zuordnung entfernt, anstatt diese unverändert beizubehalten. Dieser Fehler wurde behoben. **(13374)**
- Umlaufelement suchen: Kein Absturz mehr, wenn im Dialog 'Umlaufelement suchen' in der Umlauf-Blockdarstellung die Schaltfläche 'Leere Auswahl übernehmen' gedrückt wird. **(13526)**

### **Filter:**

Meldungen zur Filteranpassung: Wurde aufgrund von Netzänderungen, die das Verschwinden von Subattributsdimensionen nach sich ziehen, eine Filterbedingung angepasst, so wurde bisher die darüber informierende Meldung nicht übersetzt. **(13498)**

# **Fremdformate:**

OpenStreetMap-Import und VDV452-Import: Bei den Importen aus den Quellen OpenStreetMap und VDV452 wurde die Genauigkeit der Koordinaten erhöht. **(13461)**

### **Grafik:**

- Statische Hintergründe: Das Laden von Hintergrunddateien von einem verbundenen Netzlaufwerk funktionierte manchmal nicht. Dieser Fehler wurde behoben. **(13399)**
- WMS-Dienst für Internetkarten: In bestimmten Fällen konnte ein benutzerdefinierter WMS-Dienst zwar als statischer Hintergrund in eine Netz eingebunden werden, aber nicht als Live-Hintergrund. Dieser Fehler wurde behoben. **(13517)**

### **Grafische Verfahren, Verfahrensablauf:**

Reaktion auf Klicks: Die Steuerelemente im Toolfenster 'Grafikwerkzeuge' (in particular Flow bundle) sowie im Verfahrensablauf reagierten erst beim zweiten Anklicken. Dieser Fehler wurde behoben. **(13044)**

#### **Hauptfenster:**

- Kontextmenü bei Touch-Bedienung: Wird Visum auf einem Gerät mit Touch bedient, funktionierten bisher die Kontextmenüs weder in Listen noch in den verschiedenen Views (z.B. Netzeditor). Dieser Fehler wurde behoben. **(13363)**
- Suchdialog: Ist die Menge von Objekten, in denen gesucht werden soll, eingeschränkt (z.B. nur innerhalb einer POI-Kategorie oder in einer Linie), und wird nach einer ausgeführten Suche der Suchstring verändert und dadurch eine erneute Suche ausgelöst, dann wurde bei einem Klick auf ein Suchergebnis das angeklickte Objekt nicht immer markiert. Dieser Fehler wurde behoben. **(13477)**

#### **Listen:**

Layout lesen in sortierten Listen: Kein Absturz mehr beim Einlesen einer Layoutdatei in eine sortierte Liste, wenn das zu lesende Layout die Spalte, nach der sortiert wird, nicht enthält. **(13453)**

#### **Netzeditor:**

- Fahrzeugkombinationen auf Fahrplanfahrtabschnitten ersetzen: Kein Absturz mehr, wenn die Mehrfach-Ändern-Sonderfunktion 'Fahrzeugkombinationen auf Fahrplanfahrtabschnitten ersetzen' ausgeführt wird, die aktuelle Sprache nicht deutsch ist und für die neue Fahrzeugkombination keine explizite Auswahl getroffen, also die Vorbelegung benutzt wird. **(13510)**
- Linienroute / Systemroute digitalisieren: Kein Absturz mehr beim Digitalisieren einer Linienroute oder Systemroute, wenn der vorherige Zustand der Route genau einen Knoten (und dazu Haltepunkte auf Strecken) umfasst. **(13451)**
- Mehrfach-Bearbeiten Abbieger: Kein Absturz mehr beim Ausführen der Mehrfach-Bearbeiten-Sonderfunktion für Abbieger 'ÖV-VSysSet aus ÖV-VSysSet der Strecken belegen'. **(13508)**

# **Netzvergleiche:**

Hintergrundkarte im Netzvereinigungsmodus: Bisher war es nicht möglich, die Anzeige einer Hintergrundkarte im Netzvereinigungsmodus sinnvoll zu steuern. Jetzt wird die Projektion vom ersten der beiden vereinigten Netze übernommen und bezüglich dieser Projektion die Hintergrundkarte angezeigt, wenn sie in den Grafikparametern eingeschaltet ist. **(13507)**

Versionsvergleich mit übernommenen Attributen: Beim Versionsvergleich in der Variante mit aus dem Vergleichsnetz übernommenen Attributwerten führte die Option 'Matrizen nicht übernehmen' dazu, dass verschiedene Attribute, deren Wert von Matrixdaten abhängt, wenn es prozentuale Anbindungen gibt, falsche Werte auswiesen. Dieser Fehler wurde korrigiert, indem Matrixdaten grundsätzlich eingelesen werden, wenn prozentuale Anbindungen im Netz existieren. **(13414)**

# **ÖV-betriebliche Kennzahlen:**

Berechnung mit einem Rechenkern: Bei der Berechnung der ÖV-betrieblichen kennzahlen in den Schüttungen Gebiet x Fahrzeitprofil, Gebiet x Fahrplanfahrt, Gebiet x Fahrzeitprofil x Fahrzeugkombination und Gebiet x Fahrploanfahrt x Fahrzeugkombination mit nur einem Rechenkern entstehen einige Gebiet-ÖV-Detail-Objekte nicht, obwohl sie Daten tragen müssten. Das geschieht dann, wenn es einen Kalender gibt, die Analyseperiode einen tag lang ist und Fahrplanfahrtabschnitte mit Verkehrstagen existieren, die nicht in der Analyseperiode liegen. Grund ist, dass auch für solche Fahrtabschnitte die Kennzahlen Länge und Fahrzeit zu berechnen sind, weil sie nicht auf der Definition der Analyseperiode basieren. Dieser Fehler wurde behoben. **(13473)**

# **Teilnetzgenerator:**

Phasendauer und Mindestgrünzeit: Nach dem Schneiden eines Teilnetzes konnte die Versionsdatei nicht mehr geöffnet werden, weil die Phasendauer die Mindestgrünzeit unterschreitet. Grund sind Rundungsfehler beim Schneiden des Teilnetzes. Dieser Fehler wurde korrigiert. **(13497)**

# **Umlegung IV:**

- Kurzwegsuche und Umlegung: Während der Umlegung wurde bisher bei aktiver Kurzwegsuche der Kurzweg nach Aktualisierung von Widerständen neu berechnet, was zu Fehlermeldungen aus der Kurzwegsuche führen kann. Dieser Fehler wurde behoben. **(13527)**
- Widerstand ohne t\_akt: Der Widerstand eines Netzobjekts für ein Verkehrssystem galt als gesperrt, wenn t\_akt maximal ist, auch wenn die Widerstandsfunktion für dieses Verkehrssystem t\_akt gar nicht verwendet. Dieser Fehler wurde korrigiert. **(13204)**

# **Umlegung mit ICA:**

ICA-Berechnung für signalisierte Knoten: Die Belastungsaufteilung nach dem HCM2010 funktionierte für signalisierte Knoten nicht korrekt, wenn es einen gemischten Linksabbieger-Fahrstreifen und noch mindestens einen weiteren Fahrstreifen gibt und der Mischfahrstreifen 'permitted-protected' ist. Dieser Fehler wurde behoben. **(13489)**

# **VISUM-Dateien:**

- Ändern des Strecken-VSysSet durch Attributdatei: Seit Visum 13.00-09 kann das Ändern des Attributs 'VSysSet' einer Strecke dazu führen, dass Linien- oder Systemrouten gelöscht werden (13178). Beim Einlesen einer Attributdatei geschah dies aber ohne entsprechende Warnung. Dieser Fehler wurde korrigiert. **(13447)**
- Attributdatei für Strecken einlesen: Das Einlesen von Attributdateien (und Zwischenablage) für Strecken wurde wieder auf das Niveau von Visum 12.5 beschleunigt. **(13458)**
- Grafikparameter selektiv lesen: Beim selektiven Einlesen nur der Grafikparameter für Strecken wurden auch die Einstellungen für die Darstellung des Linienweg verändert. Dieser Fehler wurde behoben. **(13438)**

# **VStromFuzzy:**

Fehlermeldungen zu ungültigen Toleranzwerten: Gibt es Zählobjekte mit ungültigen Werten für die  $\bullet$ Toleranz, so wurde für jedes betroffene Objekt eine Fehlermeldung ausgegeben ohne die Möglichkeit, weitere Meldungen zu unterdrücken. Dieser Fehler wurde korrigiert. **(12769)**

# **13.00-11 [84343] 2014-01-22**

# **Neue Funktionen und Änderungen**

# **Fremdformate:**

OpenStreetMap-Import: Kreisverkehre (junction=roundabout) werden nun immer nur in eine Richtung geöffnet, selbst wenn sie nicht explizit als Einbahnstrassen gekennzeichnet sind. **(13407)**

**Schematischer Liniennetzplan:**

Strichbreite von Beschriftungsrahmen: Bisher wurde die Strichbreite von Rahmen von Beschriftungen im schematischen Liniennetzplan im Gegensatz zu anderen Strichbreiten (z.B. für Kanten) nicht skaliert mit der Folge, dass diese Rahmen optisch sehr dick erschienen, wenn weit heraus gezoomt wurde. Dies wurde geändert, d.h. die Strichbreite skaliert nun auch für Beschriftungsrahmen. **(13358)**

# **Behobene Fehler**

### **ANM:**

ANM-Import: Bei Meldungen, die während des ANM-Imports erzeugt werden, wurde bisher ein Bezug zu einem falschen Netzobjekt-Typ angezeigt. Dieser Fehler wurde behoben. Aus technischen Gründen wird der direkt Bezug zu einem Netzobjekt nicht mehr hergestellt, aber im Text der Meldung werden der Netzobjekt-Typ und der Schlüssel des Objekts genannt. **(13310)**

### **COM:**

- Filterbedingung mit Klammern setzen: Wird über COM bei einem hierarchischen Filter (Haltestellen, Linienhierarchie) eine geklammerte Filterbedingung gesetzt (mittels IGroupElementFilter.AddBracketedCondition), so gelang dies bisher nicht. Dieser Fehler wurde behoben. Die AddBracketedCondition-Methoden an anderen Filtern waren davon nicht betroffen. **(13405)**
- OSM-Hintergrundkarten in STD.GPA: Ist in der Standard-Grafikparameter-Datei STD.GPA eine OSM-Hintergrundkarte aktiviert, so wurde auch beim Starten einer Visum-Instanz über COM der Lizenzhinweis-Dialog gezeigt mit der Folge, dass Visum über COM de facto nicht ohne Interaktion durch den Benutzer gestartet werden konnte. Dieser Fehler wurde behoben. **(13400)**

### **Datenmodell:**

- Befristete Attribute: Gibt es in einem Netz einen Kalender, so wurde die durch einen Verkehrstag und das Attribut 'Periodisch' beschriebene Gültigkeit eines befristeten Attributs nicht korrekt bestimmt. Dieser Fehler wurde behoben. **(13368)**
- Strenge Streckentypen: Kein Absturz mehr, wenn für mehrere Streckentypen nacheinander das Attribut 'Streng' auf 'wahr' gesetzt wird. **(13380)**

#### **Dialoge:**

- Balkenbeschriftung: Hat der Wert des 'Multiplizierungsfaktors' für die Beschriftung von Balken einen Wert < 0,0005 und öffnet man den Dialog 'Balken bearbeiten', wird der Wert für die Anzeige im Dialog zu 0 gerundet und beim Verlassen des Dialogs auf 0 gesetzt. Um dies zu vermeiden, wurde die Anzahl angezeigter Nachkommastellen auf 6 erhöht. **(13387)**
- Bezirkspaare suchen (in Wegelisten): Die Tab-Reihenfolge der Steuerelemente im Dialog 'Bezirkspaare suchen' (in Wegelisten) wurde verbessert. Insbesondere ist eine sinnvolle Bedienung dieses Dialogs über die Tastatur jetzt möglich. **(13365)**
- Dialog 'Befristete Attribute bearbeiten': Wird ein Eintrag mittels der Pfeiltasten nach oben oder unten verschoben, waren bisher anschließend die Pfeile passiv. Erst nach nochmaligem Markieren konnte der Eintrag weiter verschoben werden. Dieser Fehler wurde behoben. **(13423)**

#### **Fahrgasterhebung:**

Spezielle Gehzeiten: Kein Absturz mehr beim Plausibilisieren eines ÖV-Weges mit mindestens 2 Teilwegen im Vorlauf oder im Nachlauf, wenn an der Haltestelle, bei der der Übergang zwischen den Teilwegen des Vor- oder Nachlaufs stattfindet, spezielle Gehzeiten definiert sind und ein vorher bereits plausibilisierter Teilweg unplausibel ist. **(13373)**

#### **Fremdformate:**

VDV452-Export: Wenn Streckenhaltepunkte in einer Linienroute lediglich als Zwischenpunkt (also nicht als Routenpunkt) vorkommen, wurde bisher die Haltepunktnummer als Schlüssel für den 'Ort' in den VDV452-Daten verwendet. Diese Schlüssel konnten mit aus Knotennummern generierten Schlüsseln in Konflikt stehen. Dieser Fehler wurde korrigiert, indem slche Ortsinformationen zunächst weggelassen werden. **(13427)**

# **Grafik:**

Druckbereich und Knotenströme: Befindet man sich im Modus Knotenströme und öffnet den Dialog 'Druckbereich', erscheint zunächst wie üblich der Rahmen, der den Druckbereich darstellt. Beim Zoomen verschwand dieser bisher jedoch wieder. Dieser Fehler wurde behoben. **(13349)**

Legende: Bei der Anzeige der Balkenskalierung wurde bisher der Wert des 'Multiplizierungsfaktors' für die Beschriftung von Balken nicht berücksichtigt. Dieser Fehler wurde behoben. **(13386)**

# **Grafische Verfahren:**

- Knotenströme im Netzeditor: Wird im Zustand 'Knotenströme' des Netzeditors ein Knoten selektiert, dann führte ein einfacher Klick knapp außerhalb des Knotenstromkreises dazu, dass der Radius des Knotenstroms auf 0 gesetzt wurde. Dieser Fehler wurde korrigiert. **(13300)**
- ÖV-Kurzwegsuche: Gibt es im Netz einen Kalender mit mehr als einem Tag, dann funktionierte die Kurzwegsuche nicht korrekt, wenn der Starttag für die Suche an der Oberfläche verändert wurde. Ferner wurde der Nachlauf bei einer Rückwärtssuche (also bei gegebener Ankunftszeit) nicht als Vorlauf interpretiert. Beide Fehler wurden behoben. **(13410)**

# **Hauptfenster:**

- Netz gilt als geändert: Direkt nach Laden einer Versionsdatei galt das Netz als geändert (Stern im Titel). Entsprechend kam es auch zu einer Warnung, wenn das Netz gelöscht werden soll. Dieser Fehler wurde behoben. **(13426)**
- Verfahren ausführen über Symbolleiste: Wenn ein Fenster den Fokus hat, welches nicht zusammen mit dem geöffneten Verfahrensablauf in der gleichen Tab-Gruppe enthalten ist, so wurde bei Klick auf die Schaltfläche 'Alle aktiven Verfahren ausführen' in der Symbolleiste 'Funktionen' nur den Verfahrensablauf nach vorn gebracht, aber es wurden keine Verfahren ausgeführt. Dieser Fehler wurde korrigiert. **(13331)**

### **Knoteneditor:**

- Anwendung von Fahrstreifenschablonen: Bei der Anwendung einer Geometrieschablone auf einen Knoten oder einer Armschablone auf einen Arm wurden die Attribute der Fahrstreifenschablone (Breite, Länge, Anzahl Fahrzeuge, Anzahl Fahrzeuge verwenden) nicht übernommen. Dieser Fehler wurde behoben. **(13393)**
- Vissim-Knotenvorschau: Kein Absturz mehr, wenn die Vissim-Knotenvorschau für einen Knoten mit externer Signalsteuerung geöffnet wird. **(13389)**

#### **Listen:**

- Suchdialoge in Listen: Kein Absturz mehr, wenn bei einem aus einer Liste heraus geöffneten Suchdialog Strg + a eingegeben wird. **(13432)**
- Synchronisation der Markierung: Wenn man in eine synchronisierte Liste klickt, die zuvor keinen Fokus hatte, wurde die Markierung nicht sofort synchronisiert, sondern erst beim zweiten Klick (z.B. innerhalb derselben Listenzeile). Dieser Fehler wurde behoben. **(13406)**

#### **Netzeditor:**

- Gegenrichtung Linienroute einfügen: Ist in einem Fahrzeitprofil an einem Zwischenhalt Ein- oder Ausstieg nicht erlaubt, wird beim Einfügen der Gegenrichtung der zugehörigen Linienroute der Einoder Ausstieg symmetrisch dazu gesetzt, d.h. ist das nur Einsteigen erlaubt, so ist bei der Gegenrichtung am gleichen Haltepunkt nur das Aussteigen erlaubt und umgekehrt. **(13361)**
- IV-Wege digitalisieren: Bisher konnte beim Digitalisieren von IV-Wegen durch Rechtsklick auf einen Zwischenknoten explizit auch ein Haltepunkt ein neues Ziel gewählt werden, was für IV-Wege nicht sinnvoll ist und in der Folge zu einem Absturz führt. Dieser Fehler wurde behoben, indem Haltepunkte an dieser Stelle nicht mehr wählbar sind. **(13401)**

#### **Sonstige Verfahren:**

- Gebietskenngrößen: Bei der Berechnung der Kenngröße 'Netzlänge (ungerichtet)' wurde bisher nicht berücksichtigt, mit welchem Anteil die eine Strecke im Gebiet liegt. Dieser Fehler wurde behoben. **(13421)**
- Linearkombination von Matrizen und Vektoren: Wird eine Matrix gelöscht, die im Verfahren 'Linearkombination von Matrizen und Vektoren' referenziert wird, dann wurde dieser Bezug bisher nicht aktualisiert mit der Folge, dass es bei Ausführung dieses Verfahrens zum Absturz kommen konnte. Dieser Fehler wurde behoben. **(13360)**

# **Sonstiges:**

Reg-Dateien beim Programmstart: Für das Einspielen von \*.reg-Dateien beim Programmstart waren bisher Administratorrechte notwendig. Jetzt funktioniert dies auch mit normalen Benutzerrechten. **(13431)**

Scrollen im Meldungsfenster: Wenn im Meldungsfenster eine Zelle markiert ist, dann scrollte bisher der sichtbare Bereich nur genau so weit, bis die markierte Zelle in der letzten sichtbaren Zeile ist. Neue Meldungen waren daher nicht sichtbar. Dieser Fehler wurde korrigiert, d.h. das Meldungsfenster scrollt nun bei jeder neuen Meldung weiter. **(13183)**

# **Umlaufbildung:**

Endlosschleife in Umlaufbildung: In bestimmten Fällen konnte es bei der Umlaufbildung (ohne und mit Fahrzeugaustausch) zu einer Endlosschleife kommen. Dieser Fehler wurde behoben. **(13371)**

# **Umlegung IV:**

- Ausgleich widerstandsgleicher Maschen in LUCE: Kein Absturz mehr beim Ausgleich widerstandsgleicher Maschen im Rahmen des IV-Umlegungsverfahrens LUCE. **(13388)**
- Wege oder Wegebelastungen und Rückstauberechnung: Ist die Rückstauberechnung eingeschaltet, führt eine Änderung der Wege oder der Belastungen von Wegen aus einer Umlegung jetzt zu einer erneuten Ausführung der Rückstauberechnung. **(13329)**

# **13.00-10 [83867] 2013-12-17**

# **Neue Funktionen und Änderungen**

# **ANM:**

Projektionen in ANM: Beim ANM-Export aus Netzen mit einer Projektion wird diese Projektion auch in die ANM-Datei geschrieben, so dass die geografische Lage der Daten in Vissim bekannt ist und z.B. zur Anzeige von Hintergrundkarten verwendet werden kann. Um diese Funktion nutzen zu können ist sind die Vissim-Versionen 5.40-11 oder höher bzw. 6.00-09 oder höher erforderlich. **(11698)**

# **Fremdformate, Add-In:**

ÖV-Fuß-Gehzeiten in diversen Importern: Beim Import von Netzen aus verschiedenen Quellen liegen in den Quelldaten oft keine Informationen zu Strecken-Gehzeiten für ÖV-Fuß-Verkehrssysteme vor. Diese werden nun für die folgenden Datenquellen auf einen Default gesetzt, der sich aus der angenommenen Fußgänger-Geschwindigkeit von 4km/h ergibt:

VDV452-Import OpenStreetMap-Import Saturn-Import TransCad-Import (Add-In) Cube-Import (Add-In) Transit-Supply (Add-In) Import Google Transit Feed (Add-In) **(12613)**

# **Fremdformate:**

- Verbesserte Konfigurationen für den OSM-Import: Die ausgelieferten Konfigurationen für den OSM-Importer wurden in folgenden Punkten verbessert:
	- Insgesamt einfacherer Aufbau der Konfigurationen
	- Bessere Behandlung von Strassenbahnen im Strassenraum
	- Import von mehr POI-Klassen
	- Übernahme von mehr Attributen
	- Mehr Dokumentation im XML **(13136)**

# **Installation:**

- Handbuch: Dieses Service Pack enthält eine aktualisierte Fassung des Handbuchs. Das Handbuch ist als Online Hilfe und PDF verfügbar. Beim PDF sind die vormals getrennte Teile (Grundlagen- und Benutzerhandbuch) in ein gemeinsames PDF zusammengefasst worden. **(13327)**
- Zusatzmodul PTV Vistro Attribute: Das Zusatzmodul PTV Vistro Attribute, mit dem die Attribute, die speziell für den Datenaustausch mit PTV Vistro vorgesehen sind, sichtbar geschaltet werden können, kann jetzt explizit aktiviert werden. Initial nach der Installation von PTV Visum ist es aber weiterhin abgeschaltet. **(13319)**

# **Listen:**

Bezirks- und Oberbezirks-Beziehungsliste: In den Listen 'Bezirks-Beziehungen' und 'Oberbezirks-Beziehungen' enthält das Standard-Layout nur noch den Matrix-Wert der ersten Matrix und nicht mehr für alle Matrizen. Dadurch öffnet sich die Liste in großen Netzen mit vielen Matrizen erheblich schneller, wenn kein benutzerdefiniertes Listen-Layout verwendet wird. **(13085)**

#### **Sonstiges:**

Registry-Einträge für das Skriptmenü: Visum schreibt keine Daten mehr in die Registry unterhalb des Schlüssels HKEY\_LOCAL\_MACHINE, also mit Gültigkeit für alle Benutzer des Rechners. Insbesondere können im Skriptmenü keine Einträge mehr mit dem Gültigkeitsbereich 'Rechner' versehen werden. **(13254)**

# **Behobene Fehler**

### **Add-Ins:**

Add-Ins 'Reporting PrT Counts' und 'Reporting PuT Counts': Kein Absturz mehr, wenn man auf dem Tab-Reiter 'Ausgabe' die Option 'Bei Operation Bedingter Rücksprung: In jeder Iteration neuen Report speichern' anschaltet und dann auf den Button 'Vorschau Report' klickt. **(13336)**

# **Datenmodell:**

- Formelmatrizen, Linearkombination aus Matrizen und Vektoren: Die Funktion 'Reciprocal' (Kehrwert) in Formelmatrizen sowie im Verfahren 'Linearkombination aus Matrizen und Vektoren' berücksichtigte nicht die Benutzereinstellung für das Ergebnis einer Division durch 0. Dieser Fehler wurde behoben. **(13307)**
- Signalprogramm 0 bei Vissig-Steuerungen: Bei Vissig-Steuerungen und internen LSA-Steuerungen konnte es beim Einlesen passieren, dass das Attribut 'Signalprogramm-Nummer' den Wert 0 erhielt, obwohl es kein Signalprogramm mit dieser Nummer gibt. Dieser Fehler wurde behoben. **(13308)**
- Verkehrssysteme ändern rückgängig: Wird über die Liste oder über COM die Verkehrssystem-Menge eines Streckentyps geändert, kann diese Änderung nicht rückgängig gemacht werden. Dieser Fehler wurde korrigiert. **(13261)**

### **Dialoge:**

- Analysezeitintervalle: Kein Absturz mehr beim Einfügen von Werten in Zellen der Tabelle 'Analysezeitintervalle' im Dialog 'Allgemeine Verfahrenseinstellungen'. **(13288)**
- Dialog 'Strecke bearbeiten': Wenn man im Streckendialog den Typ der Strecke ändert und dabei die Dialogseite 'IV-VSys' geöffnet ist, aktualisierten sich die Werte für t0 und tAkt nicht, wohl aber diejenigen für v0 und vAkt. Dieser Fehler wurde behoben. **(13255)**
- Knotenstrom-Radius setzen: Das Setzen des Radius für einen einzelnen Knotenstrom im Modus Knotenströme war nicht möglich, weil der zugehörige Dialog nicht mehr verlassen werden konnte. Dieser Fehler wurde korrigiert. **(13298)**
- Meldungen bezüglich Maßstabsgrenzen: Unter bestimmten Umständen kam es im Grafikparameter-Dialog für punktförmige Netzobjekte zu unbegründeten Meldungen über nicht zulässige Maßstabszahlen. Dieser Fehler wurde korrigiert. **(13314)**

#### **Fremdformate:**

Kurswagen im HAFAS-Import: Wenn beim Wechsel des Kurswagens mehrere ziehende Züge infrage kommen und je nach Verkehrstag der Übergang vom einen Zug zum anderen einmal vor, einmal nach dem Nachtsprung stattfindet, konnte es vorkommen, dass die Ankunft der Kurswagenfahrt an einem Halt später als die Abfahrt war oder dass die Kurswagenfahrt mit einem falschen Fahrzeitprofil gekoppelt wurde. Dieser Fehler wurde behoben. **(3251)**

#### **Grafik:**

Hintergrundkarte und Shapefile: Nach dem Import eines Shapefiles mit einer gültigen Projektionsdefinition konnte man die Hintergrundkarte nicht einschalten. Dieser Fehler wurde behoben. **(13320)**

# **Hauptfenster:**

Suche in benutzerdefinierten Attributen: Die Suche in benutzerdefinierten Attributen von POI- oder GIS-Kategorien ergab auch bei passenden Werten in solchen Attributen keine Treffer. Dieser Fehler wurde behoben. **(13341)**

# **Installation:**

'Silent'-Installation: In der 'Silent'-Variante des Updates wurde bisher eine blockierende Nachricht  $\bullet$ angezeigt, wenn die Codemeter-Runtime aktualisiert werden musste und es sich um einen Netzwerkdongle handelt. Dieser Fehler wurde behoben. **(13309)**

#### **Knoteneditor:**

- Darstellung von Knoten bei Projektion: Wird im Netz eine Projektion verwendet, wirkte diese bisher  $\bullet$ nicht bei der Darstellung von Knoten und Oberknoten im Knoteneditor. In dem Fall, dass der aktuelle Netzmaßstab von dem tatsächlichen Maßstab der Projektion am Ort des Knotens stark abweicht, kam es insbesondere bei der Darstellung von Oberknoten zu Verzerrungen. Dieser Fehler wurde korrigiert, d.h. die Projektion wird nun im Knoteneditor verwendet. **(13019)**
- RBC-Steuerung: Die beim Betrachten einer RBC-Steuerung mit dem RBC-Editor entstehenden temporären Dateien werden jetzt im %TEMP%-Ordner des Benutzers angelegt. **(12136)**

# **Listen:**

Bezirksbeziehungsliste wiederherstellen: Kein Absturz mehr beim Lesen von Versionsdateien mit geöffneter Bezirksbeziehungsliste, wenn diese Liste wiederhergestellt wird. **(13289)**

### **Netzeditor:**

IV-Wege und Umlegung initialisieren: Kein Absturz mehr, wenn der Dialog 'Wege' geöffnet und darin ein IV-Weg (aus einem Umlegungsergebnis) markiert ist und dann das Umlegungsergebnis initialisiert wird. **(13328)**

#### **Schematischer Liniennetzplan:**

Anpassung an Umrouten: Beim Anpassen des schematischen Liniennetzplans an eine umgeroutete Linienroute konnte es zu einem Absturz kommen. Dieser Fehler wurde behoben. **(13301)**

### **Sonstige Verfahren:**

Verschneiden von Linienrouten / Systemrouten / IV-Wegen mit Flächen: Beim Verschneiden von Linienrouten, Systemrouten oder IV-Wegen mit flächigen Objekten konnte es vorkommen, dass der Attributwert der Fläche nicht übernommen wurde, obwohl ein gültiger Schnitt erfolgt ist. Dieser Fehler wurde behoben. **(13296)**

#### **Umlegung IV:**

- Bei der Berechnung von IV-Kenngrößenmatrizen kommt es nicht mehr zu numerischen Ungenauigkeiten in den Spalten- und Zeilensummen der Matrix. **(13348)**
- Netz prüfen auf Tauglichkeit für ICA: In der Netz prüfen-Funktion 'Tauglichkeit für ICA' wird jetzt eine Meldung ausgegeben, wenn an einem signalisierten Knoten ein getrennter, nicht signalisierter Rechtsabbieger modelliert ist, da ein solcher bei der ICA-Berechnung ignoriert wird. **(13272)**
- Umlegung mit nur einem Quellbezirk: Bei einer IV-Umlegung (Gleichgewicht oder Tribut-Gleichgewicht), bei der für ein Nachfragesegment nur ein Quellbezirk Nachfrage hat, kann es vorkommen, dass falsche Wege ausgegeben werden. **(13347)**

# **Umlegung ÖV:**

Absturz bei mehrfacher Umlegung: Wird zunächst eine ÖV-Umlegung für mehrere Nachfragesegmente gemeinsam ausgeführt und anschließend im gleichen Ablauf eine Umlegung für eines der zuvor umgelegten Nachfragesegmente allein, und ist ein Beziehungsfilter aktiv, dann kam es bei Verwendung mehrer Rechenkerne zu einem Absturz. Dieser Fehler wurde behoben. **(13273)**

#### **VISUM-Dateien:**

Matrixdateien (alle Formate außer Binärformat): Enthält eine Matrixdatei in einem der Textformate (z.B. \$O) keine Matrixdaten, dann wurde fälschlicherweise der Wert der Beziehung vom Bezirk 1 zu Bezirk 1 auf 0 gesetzt, falls es einen Bezirk 1 im Netz gab, und ansonsten eine unsinnige Fehlermeldung angezeigt. Dieser Fehler wurde behoben. **(13244)**

# **Signifikante Änderungen**

#### **Umlegung IV:**

Bei der Berechnung von IV-Kenngrößenmatrizen wurden numerische Ungenauigkeiten in den resultierenden Spalten- und Zeilensummen eingedämmt. **(13348)**

# **13.00-09 [83330] 2013-11-26**

#### **Neue Funktionen und Änderungen**

**COM:**

Visum in Dienst-Umgebung: Ein über COM gestartetes Visum kann jetzt grundsätzlich auch von einem als Dienst laufenden Programm gestartet und verwendet werden. Methoden, die direkt die (dann nicht existierende) Oberfläche verwenden, dürfen dann aber nicht aufgerufen werden. **(12649)**

# **Dialoge:**

Shapefile-Export: Der Dialog für die Einstellungen des Shapefile-Exports merkt sich jetzt die Einstellungen für den Zeitraum einer Visum-Sitzung. Es gibt eine Schaltfläche, um die Einstellungen explizit auf die Default-Werte zurückzusetzen. **(12970)**

# **Grafik:**

Säulendiagramme ohne Skalierung: Wenn für die Legende bei einem Netzobjekttyp mit Säulendiagramm die Option 'Nur Diagrammfüllung anzeigen' gewählt ist, wird in der Legende die Skalierung nicht mehr angezeigt. Bei Tortendiagrammen war das auch bisher schon so. **(13271)**

# **Sonstiges:**

Registry-Sektionen einspielen: Visum ist jetzt durch Angabe eines Kommandozeilenparameters in der Lage, beim Programmstart reg-Dateien in die Registry einzuspielen und beim Beenden des Programms die von ihm benutzten Registry-Sektionen wieder in eine Datei auszulagern. **(12650)**

### **VISUM-Dateien:**

- Meldungen beim Einlesen von Netzdateien: Bei Fehler- und Warnungs-Meldungen während des Einlesens von Netzdateien (additiv oder nicht-additiv) wird nur noch der Dateiname und nicht mehr der vollständige Pfad der betroffenen Datei ausgegeben. Das Betrifft auch die Meldungsdateien sowie die über COM ausgegebenen IMessage-Objekte. **(13239)**
- Netzdateien (Nachfrage-, Modelltransferdateien) lesen: Das Einlesen von Netzdateien und deren Varianten (Nachfragedatei, Modelltransferdatei) wurde beschleunigt. Auch verschiedene Importer für Fremdformate (OpenStreetMap, VDV452) profitieren von dieser Beschleunigung. **(12094)**

### **Behobene Fehler**

### **Add-Ins:**

Add-in 'Import Transit Supply': Beim Auslesen der Original-Linienrouten werden nur noch solche Haltepunkte übernommen, die Routenpunkte der bestehenden Linienrouten sind. **(13268)**

# **Datenmodell:**

- Formelattribute: Kein Absturz mehr bei Verwendung eines Terms der Form 'FROM[]' in einem Formelattribut (nicht bei Formelmatrizen). Diese Terme, die sich auf Attribute des Quellbezirks beziehen, sind nur in Formelmatrizen zulässig. **(13241)**
- Profilpunkt einfügen in gekoppeltem Bereich: Wird im gekoppelten Bereich eines Fahrzeitprofils ein zusätzlicher Profilpunkt an einem Haltepunkt eingefügt und hat dieser Haltepunkt eine positive Haltezeit, war bisher die Summe der nach-Fahrzeiten der beiden betroffenen Profilpunkte (der neu eingefügte Profilpunkt und sein Vorgänger) nicht gleich der ursprünglichen nach-Fahrzeit des Vorgänger-Profilpunkts. Dieser Fehler wurde behoben. **(13208)**

#### **Dialoge:**

- Dialog 'Haltestelle bearbeiten': Kein Absturz mehr im Einfügedialog für spezielle Fahrzeitprofil-Gehzeiten oder -Wartezeiten im Rahmen der Bearbeitung einer Haltestelle, wenn alle Fahrzeitprofile, die die Haltestelle berühren, inaktiv sind und die Option 'Nur aktive Fahrzeitprofile zeigen' aktiv ist. **(13240)**
- Legendentexte oder Hintergrundtexte exportieren: Die Auswahl der zu exportierenden Texte (Legenden- oder Hintergrundtexte), die im Dialog 'Texte-Datei schreiben' getroffen wird, wurde beim Schreiben der Datei nicht korrekt berücksichtigt. Dieser Fehler wurde behoben. **(13256)**

#### **Filter:**

- Abhängige Attribut in Filterbedingungen (I): Bei einigen Netzobjekten gibt es berechnete Attribute, die den Aktiv-Status eines anderen Netzobjektes abfragen, nämlich 'An aktiver Strecke', 'Auf aktiven Linienrouten' und 'Ist terminaler Haltepunkt für aktive Fahrplanfahrtabschnitte'. Ist eines dieser Attribute Bestandteil der Filterbedingungen, wurde der Filter nicht aktualisiert, wenn Strecken, Linienrouten oder Fahrplanfahrtabschnitte eingefügt/gelöscht oder ihr Aktiv-Zustand geändert werden. Dieser Fehler wurde behoben. **(13142)**
- Abhängige Attribute in Filterbedingungen (II): Siehe Beschreibung zu 13142. **(13141)**

#### **Fremdformate:**

Datenbank-Export von Listen: Wird der Inhalt einer Liste in eine Datenbank exportiert, kann diese jetzt wieder wie eine Attributdatei eingelesen werden. Insbesondere müssen nicht alle Pflichtspalten aufgeführt sein, es genügt, eine gültige Schlüsselinformation vorzufinden. Bisher wurden solche in Datenbanken exportierten Listen wie Netzdateien behandelt, so dass fehlende Pflichtattribute die Datenbank unlesbar machten. **(11985)**

SQL-Datenbank additiv einlesen: Wurde eine MS SQL-Server-Datenbank additiv importiert, so enthielt die Liste der in der Datenbank enthaltenen Tabellen fälschlicherweise nur den Versionsblock. Dieser Fehler wurde behoben. **(13243)**

TModel-Import: Wenn im TModel-Import die beiden Richtungen einer Strecke getrennt in der Datei stehen, führte das Einlesen der zweiten Richtung bisher zu einem Fehler. Zudem wurden nach einem Fehler bei Strecken alle folgenden Strecken nicht mehr eingelesen (der Rest des Netzes aber schon). Beide Fehler wurden korrigiert. **(13160)**

# **Grafik:**

- Beschriftungen bei Balkendiagrammen: Beschriftungen von Balken in Diagrammen, bei denen die Balken selbst aufgrund von zu kleinen Werten nicht angezeigt werden, wurden bisher ebenfalls nicht angezeigt. Dieser Fehler wurde behoben. **(13148)**
- Knotenströme und Projektion: Bisher war der Radius der Knotenstrom-Darstellung nicht korrekt, wenn im Netz eine Projektion verwendet wird. Jetzt wird als Radius der Mittelwert der Länge in x- und y-Richtung an der aktuellen Position verwendet. **(13015)**
- TIF-Datei als Hintergrund: TIF-Dateien mit der LZW-Komprimierung konnten bisher nicht als Hintergrund eingelesen werden. Dieser Fehler wurde behoben. **(13228)**

### **Listen:**

- Belastungsmatrix zwischen Haltepunkten: Kein Absturz mehr bei der Auswahl eines Nachfragesegments in der Liste 'Belastungsmatrix zwischen Haltepunkten - Wegfein' oder 'Belastungsmatrix zwischen Haltepunkten - Teilwegfein'. **(13257)**
- Markieren in der IV-Wegeliste: Kein Absturz mehr beim Markieren von Wegen in der IV-Wegeliste, wenn eine Spinne aktiv ist und in der Liste auch nur die Spinnen-Wege angezeigt werden. **(13236)**
- Rechenoperationen auf markiertem Bereich: Wenn in einer Liste ein Attributwert eines Längenattributs mit Hilfe einer Formel geändert wird (zum Beispiel "=\*0.2"), wurde bei resultierenden Wertebereichsverletzungen Wert und Wertebereich in metrischen Einheiten ausgegeben, auch wenn im Netz imperiale Einheiten eingestellt sind. Dieser Fehler wurde behoben. **(13190)**
- Spalte hinzufügen für indirektes Attribut: Fügt man einer Liste über das Kontextmenü eine Spalte mit einem indirekten Attribut mit diskretem Wertebereich (Enum) hinzu, so wurden die Werte nicht übersetzt, sondern in ihrer internen Codierung ausgegeben. **(13249)**
- Verhalten bei Zeilenüberlauf: Listen können maximal etwa 2,1 Milliarden Zeilen darstellen. Gibt es mehr anzuzeigende Objekte, was beispielsweise bei IV-Wegen durchaus vorkommen kann, wird die Liste jetzt leer geöffnet mit einem Hinweis auf die Ursache. Durch Anwendung eines Beziehungsfilters oder Beschränkung auf die Anzeige nur der Spinnen-Wege kann die Anzahl so reduziert werden, dass die Objekte wieder angezeigt werden können. **(11453)**
- Verketten Enum-wertiger Attribute: Wenn in einer Liste ein indirektes Attribut mit einem Aufzählungstyp über die Aggregationsfunktion 'Verketten' angezeigt wurde und dabei die maximale Anzahl Zeichen überschritten wurde, bliebt bisher die Zelle leer. Dieser Fehler wurde behoben. **(12676)**

# **Matrixeditor:**

Bezirk splitten: Kein Absturz mehr, wenn im Matrixeditor das Splitten eines Bezirks rückgängig gemacht wird. **(13210)**

# **Netzeditor:**

Linienroute / Systemroute / IV-Weg digitalisieren: Beim Digitalisieren einer Linienroute / Systemroute /  $\bullet$ eines IV-Weges kann man mittels Rechtsklick auf ein Linienroutenelement einen Suchdialog öffnen, um das neue Ziel explizit auszuwählen. Wird in diesem Dialog die 'Autozoom'-Schaltfläche betätigt, konnte das bisher abhängig vom Ansichtsmaßstab bei Beginn des Digitalisierens dazu führen, dass der gewählte Knoten oder haltepunkt nicht als Ziel übernommen wurde. Dieser Fehler wurde behoben. **(13200)**

#### **Netzvergleiche:**

Spinne und Wegeliste: Kein Absturz mehr beim Erzeugen einer Modelltransferdatei, wenn im aktuellen Netz eine Wegeliste geöffnet und im zu vergleichenden Netz eine Spinne aktiv ist. **(13144)**

# **Sonstige Verfahren:**

Matrix disaggregieren: Das Verfahren 'Matrix disaggregieren' wurde so verändert, dass sich unvermeidliche Rechenungenauigkeiten weniger stark auswirken. **(11801)**

#### **Umlegung IV:**

ICA-Berechnung für signalisierte Knoten: Wenn eine Fahrstreifengruppe die Grünzeiten von mehreren Signalgruppen nutzt, wurde in bestimmten Fällen ein zu großer Wert für V/C berechnet. Dieser Fehler wurde korrigiert. **(13264)**

#### **Verfahrensablauf:**

Tooltip der Meldungen: Wird im Verfahrensablauf ein Tooltip für das Feld 'Meldungen' eines Verfahrens angezeigt und enthält dieses Feld mehr Zeilen, als auf dem Bildschirm dargestellt werden können, 'blinkte' der Tooltip bisher. Dieser Fehler wurde behoben. **(13119)**

#### **VISUM-Dateien, Szenariomanagement:**

Linienroute umrouten und Strecke sperren: Wird in einer Modelltransferdatei gleichzeitig eine Linienroute umgeroutet und eine der Strecken gesperrt, über die die Linienroute vorher verlief, dann schlug bisher dieses Sperren beim Einlesen fehl. Das gleiche Problem gab es auch für Abbieger und Haltepunkte einerseits sowie für Systemrouten andererseits. Dieser Fehler wurde behoben. **(13178)**

# **13.00-08 [82860] 2013-11-05**

#### **Neue Funktionen und Änderungen**

#### **Nachfrageverfahren:**

EVA-Bewertung: Das Verfahren 'EVA-Bewertung' wurde weiter beschleunigt, was sich insbesondere bei Verwendung vieler Rechenkerne bemerkbar macht. **(13169)**

#### **Behobene Fehler**

#### **Add-In:**

Import Transit Supply: Ist im Quellnetz eine Fahrzeugeinheit mehreren Verkehrssystemen zugeordnet, wurde beim Import nur eines der Verkehrssysteme übernommen. In der Folge konnten für Linien, die zu einem für die Fahrzeugeinheit nicht übernommenen Verkehrssystem gehören, die Fahrplanfahrten nicht importiert werden. Dieser Fehler wurde behoben. **(12969)**

#### **COM:**

Verkehrsrichtung ändern: Wurde die Verkehrsrichtung eines Netzes über COM durch Setzen des Attributs 'LeftHandTraffic' am INet-Objekt geändert, wurden bisher sich daraus ergebende Folgeänderungen an Knotengeometrien und Signalsteuerungen nicht ausgelöst. Dieser Fehler wurde korrigiert. **(12821)**

#### **Datenmodell:**

Formeln aus Visum 12.5 und Komma als Dezimaltrenner: Beim Einlesen von Versionsdateien, die mit Visum 12.5 unter Verwendung von Komma als Dezimaltrennzeichen geschrieben wurden und die Formelmatrizen oder Formeln in Verfahrensparametern (Verfahren 'Attribut ändern' oder 'Linearkombination von Matrizen und Vektoren') enthalten, konnte es bisher beim Einlesen in Visum 13 zu Problemen kommen.

Genauer:

Ist eine Formelmatrix enthalten, konnte die Versionsdatei nicht eingelesen werden. Sind Verfahrensparameter enthalten, konnten die betreffenden Verfahren nicht ausgeführt werden. Dieser Fehler wurde behoben. **(13080)**

#### **Dialoge:**

Benutzereinstellungen mit Schriftart: Ändert man auf einer Dialogseite der Benutzereinstellungen, die auch eine Schaltfläche zur Auswahl einer Schriftart enthält, eine Einstellung und danach die Schriftart oder -größe, gingen bisher die zuvor iauf dieser Dialogseite vorgenommenen Eingaben verloren. Dieser Fehler wurde korrigiert. **(13212)**

Klassifizierungen in Grafikparametern: Im Dialog 'Klassifizierung bearbeiten' bezog sich die Angabe der Anzahl Nachkommastellen bei Attributen mit der Einheit Prozent bisher auf die Grundeinheit, nicht auf die angezeigte Einheit des Attributs (1% = 0.01). Dieser Fehler wurde behoben. **(13140)**

# **Fremdformate:**

VDV452-Export: Beim VDV452-Export werden jetzt auch Fahrzeitprofilpunkte exportiert, die nicht an Haltepunkten liegen. Um das zu ermöglichen, wird hierfür ein separater Ort-Typ mit Nummer 42 und Beschreibungstext 'only timing point' / 'nur Zeitprofilpunktt' und Kurzbezeichnung 'OTP' in die VDV-Tabellen MENGE\_ORT\_TYP (997) und MENGE\_ONR\_TYP (998) eingetragen. **(13086)**

# **Grafik:**

- 2D-Isochronendarstellung: Bei der Berechnung der 2D-Darstellung (flächige Darstellung der Isochronen) wurden werden Längen bisher nicht korrekt berechnet, wenn eine Projektion eingestellt ist. Jetzt ist die Berechnung korrekt, wenn die Projektion für x- und y-Richtung den gleichen Maßstab verwendet. Ist das nicht der Fall, wird ein gemittelter Maßstab verwendet. Eine Meldung weist den Anwender darauf hin. **(13016)**
- Hintergrundkarte bei kleinem Netzfenster: Kein Absturz mehr, wenn ein Netzfenster mit eingeschalteter Hintergrundkarte gezeichnet wird, welches in der Höhe oder Breite extrem klein (nur wenige Pixel) ist. **(13161)**
- Hochauflösender Screenshot mit Live-Hintergrund: Kein Absturz mehr beim Erstellen eines hochauflösenden Screenshots, wenn eine Hintergrundkarte mit Copyright-Hinweis (Bing Maps) verwendet wird. **(13211)**

# **Grafische Verfahren:**

Additives Netzlesen und Kurzwegsuche: Kein Absturz mehr beim additiven Einlesen einer Netzdatei, wenn im geladenen Netz eine Kurzwegsuche aktiv ist. **(13145)**

# **Hauptfenster:**

- Ansichten (Views) schließen oder herausreißen: Wenn eine Ansicht (View) aus einer Tabgruppe herausgerissen oder geschlossen wird, wird jetzt der nachfolgende Reiter der gleichen Gruppe aktiviert. Die Reihenfolge der Einträge in der VISUM-Fensterliste spielt nur noch dann eine Rolle, wenn es in der gleichen Tabgruppe keine weiteren Fenster gibt. **(12870)**
- Tooltips im Suchdialog: Wenn der Netzobjekt-Suchdialog geschlossen wurde und dann zum zweiten Mal geöffnet wird, wurden die Tooltips der Schaltflächen (Synchronisation, Attributauswahl, Suche abbrechen etc.) nicht mehr angezeigt. Dieser Fehler wurde korrigiert. **(13138)**

# **Matrixeditor:**

Formelmatrizen: Die Werte von Formelmatrizen, die ein Formel-BDA (benutzerdefiniertes Attribut) referenzieren, werden jetzt immer korrekt aktualisiert, wenn das Formel-BDA direkt oder indirekt geändert wird. **(13041)**

# **Netzeditor:**

- Datenfehler nach dem Digitalisieren: Wurde während des Digitalisierens einer Linienroute (Systemroute, IV-Weg) Visum über das Kreuzchen rechts oben geschlossen und die Versionsdatei dabei gespeichert, konnten Linienrouten (Systemrouten, IV-Wege) mit leerem Verlauf entstehen. In der Folge konnte es zu undefiniertem Programmverhalten kommen. Dieser Fehler wurde behoben. **(13143)**
- Markierung von Abbiegern: In manchen Fällen im Zusammenhang mit Knotenströmen wurden markierte Abbieger nicht im Netzfenster als markiert gezeichnet. Dieser Fehler wurde behoben. **(13124)**

# **Netzvergleiche:**

- Modelltransferdateien und Tarifmodell: In Modelltransferdateien fehlten bisher die Lösch-Tabellen für die Relationsobjekte HstZuTarifzone. Dieser Fehler wurde behoben. **(13149)**
- Spezielle Übergangsgeh- und Wartezeiten in der Modelltransferdatei: Wenn in Netz B spezielle Übergangszeiten fehlen, die in Netz A noch enthalten sind, so enthielt die Modelltransferdatei diese Zeiten bisher nicht als gelöschte Netzobjekte. Dieser Fehler wurde behoben. **(13116)**

# **Sonstige Verfahren:**

Signalprogramme setzen für RBC-Steuerungen: Das Verfahren 'Signalprogramme setzen' kann nun auch für RBC-Steuerungen das Signalprogramm setzen. **(12080)**

# **Umlegung IV:**

Aktualisierung der Reisezeit (t\_Akt): Wenn Daten eines Verkehrssystems, vor allem die PKW-Einheiten, geändert werden, wurden bisher die Werte für die Reisezeit im belasteten Netz (t\_Akt) sowie daraus abgeleitete Größen (Widerstand) nicht aktualisiert. Dieser Fehler wurde behoben. **(13202)**

# **Umlegung ÖV:**

Fahrpreisberechnung: Durch einen Programmfehler war die Berechnung der Fahrpreise nicht in allen Fällen stabil, d.h. bei mehrfacher Ausführung der gleichen Berechnung konnten unterschiedliche Ergebnisse entstehen. Dieser Fehler wurde behoben. **(13125)**

# **VISUM-Dateien:**

- Automatische Sicherungskopie: Bisher wurde keine automatische Sicherheitskopie mehr erstellt, sobald das Toolfenster Grafikwerkzeuge oder einer der Schwebedialoge für Linien / Linienrouten, Systemrouten oder IV-Wege / Wegemengen geöffnet ist. Dieser Fehler wurde behoben. **(13188)**
- Liste schreiben als Datenbank: Kein Absturz mehr beim Export einer Liste in eine Datenbank (analog Attributdatei), wenn für eine Schlüsselspalte ein Alias vergeben wurde. **(13184)**

### **VStromFuzzy:**

Verlaufsstatistik bei mehreren Nachfragesegmenten: Wird das Matrixkorrekturverfahren VStromFuzzy für mehrere Nachfragesegmente ausgeführt, dann enthielt die Verlaufsstatistik bisher nur die Angaben zum zuletzt behandelten Nachfragesegment. Jetzt werden die Statistiken aller Nachfragesegmente hintereinander in die Ergebnisdatei geschrieben. **(12629)**

# **13.00-07 [82258] 2013-10-11**

# **Neue Funktionen und Änderungen**

### **Add-In:**

Add-In 'Import Transit Supply': Beim Add-In 'Import Transit Supply' wurde der verwendete Map-Matching-Algorithmus verändert, so dass die Abbildung auf das Zielnetz jetzt in vielen Fällen besser gelingt. **(13118)**

# **Umlegung IV:**

Parallelisierung in LUCE: Innerhalb des IV-Umlegungsverfahrens LUCE wurde die Widerstandsberechnung parallelisiert und damit beschleunigt. **(12977)**

#### **Behobene Fehler**

#### **ANM:**

Fahrzeugklassen an Detektoren: ANM-Dateien waren in Vissim nicht lesbar, wenn es im Netz Detektoren gab, denen ÖV-Verkehrssysteme zugewiesen waren. Dieser Fehler wurde behoben. **(13040)**

# **COM:**

- Map-Matching, inkrementeller Algorithmus: Bei der inkrementellen Variante der Map-Matching-Funktion wird eine Kurzwegsuche gemacht, falls der Abstand zwischen den Eingabepunkten zu groß ist. Dabei wurde bisher die Kurzwegsuche wird zu den 6 dem Eingabepunkt nächstgelegenen Strecken gemacht, anstatt den Parameter 'MaxNumberOfCandidateLinks' auszuwerten und diese Anzahl nächstgelegener Strecken zu betrachten. Dieser Fehler wurde behoben. **(13117)**
- Map-Matching, inkrementeller Algorithmus: Beim inkrementellen Algorithmus des MapMatchers wurden mehrere Fehler beseitigt:

1) Liegt ein Punkt des Ergebnisses auf der Relativposition 0 einer Strecke (und damit gleichwertig auf 1 eines Nachbarn am von-Knoten), war das ausgegebene Ergebnis nicht stabil.

2) Bei U-Turns wurden Punkte manchmal der falschen Richtung einer Strecke zugeordnet.

3) Die Berechnung des Distanz-Scores war in speziellen Fällen mit Relativposition 0 oder 1 nicht ganz richtig. **(13130)**

#### **Dialoge:**

- Fahrstreifenaufteilung klassifiziert nach Aufzählungstyp: Kein Absturz mehr, wenn im Grafikparameter-Dialog auf der Seite 'Fahrstreifenaufteilung' / 'Darstellung' für eine klassifizierte Darstellung das Attribut 'Steuerungstyp' oder 'Effektiver Steuerungstyp' gewählt und die anschließende Nachfrage, ob diskrete Werte für das Attribut berechnet werden sollen, mit OK bestätigt wird. **(13139)**
- Nachfragedaten: Im Reiter "Nachfragesegmente" führte ein Klick mit der rechten Maustaste auf den Kopf der Spalte "Matrix" zum Absturz. Dieser Fehler wurde behoben. **(13082)**
- ÖV-Fahrpreise: Änderungen an entfernungsabhängigen Zuschlägen, die im Dialog vorgenommen wurden, wurden nicht gespeichert. Dieser Fehler wurde behoben. **(13088)**

# **Grafik:**

Absturz beim selektiven Lesen von Balken-Grafikparametern: Kein Absturz mehr beim selektiven Einlesen von Balken-Grafikparametern, wenn für das Balken-Layer der Datei eine Position angegeben ist, die für eines der anderen Unter-Layer (Objekt, Beschriftung, Balkenbeschriftung) bereits vergeben ist. **(13042)**

#### **Hauptfenster:**

Umsteiger-Taktdarstellung und neues Netz: Kein Absturz mehr, wenn ein neues Netz erzeugt wird, während die Umsteiger-Taktdarstellung geöffnet ist und bei den Benutzereinstellungen zur Fensterkonfiguration entweder 'Aus Versionsdatei übernehmen, ansonsten beibehalten' gewählt ist, aber keine Informationen in der Versionsdatei enthalten sind, oder 'Immer beibehalten' gewählt ist. **(13087)**

# **Knoteneditor:**

RBC-Steuerungen: Nach der Bearbeitung von RBC-Steuerungen im RBC-Dialog wurden Kanalnummern von vorhandenen RBC-Fahrzeug-Detektoren bisher fehlerhafterweise verworfen. Dieser Fehler wurde behoben. **(13081)**

#### **Netzeditor:**

Linienrouten tabellarisch umrouten: Wird beim Digitalisieren eine Linienroute in der Mitte ihres Verlaufs tabellarisch umgeroutet, kam es zunächst zu einer Fehlermeldung 'Es gibt keine Streckenfolge für den neuen Verlauf.'. Solange der Digitalisieren-Modus nicht beendet wird, konnte es in der Folge wegen kaputter Daten zu undefiniertem Programmverhalten bis hin zum Absturz kommen. Dieser Fehler wurde behoben. **(13126)**

#### **PrT Assignment:**

Verfahren LUCE mit Knoten-CR-Funktionen: Bei der Widerstandsberechnung wurde bisher nicht berücksichtigt, dass Knoten-CR-Funktionen nicht separabel sind, dass also Belastungsänderung an einem Abbieger auch an allen anderen Abbiegern dieses Knotens den Widerstand verändern. Dieser Fehler wurde behoben. **(13132)**

#### **Umlegung ÖV:**

Taktfeine Umlegung: Kein Absturz der taktfeinen Umlegung mehr, wenn negative Faktoren für die Wartezeit verwendet werden. **(13083)**

#### **VISUM-Dateien:**

Verfahrensparameter XML mit Einstellungen zu DUE: Wenn eine XML-Verfahrensparameter-Datei Einstellungen zum IV-Umlegungsverfahren DUE enthält, konnte sie bisher nicht wieder in Visum eingelesen werden. Dieser Fehler wurde behoben. **(13120)**

#### **Signifikante Änderungen**

#### **Umlegung IV:**

Parallelisierung in LUCE: Innerhalb des IV-Umlegungsverfahrens LUCE wurde die Widerstandsberechnung parallelisiert und damit beschleunigt. Dadurch kann es zu geringfügigen Unterschieden der Berechnungsergebnisse kommen, insbesondere bei Verwendung von Knoten-CR-Funktionen. Die neuen Ergebnisse sind aber ihrerseits stabil. **(12977)**

# **13.00-06 [82006] 2013-09-30**

# **Neue Funktionen und Änderungen**

**Installation:**

Benutzerdefinierte CR-Funktionen: Das ausgelieferte Beispiel-Projekt für benutzerdefinierte CR-Funktionen (UserDefVDF) wurde um eine 64-bit Konfiguration erweitert. **(13065)**

# **Behobene Fehler**

### **ANM:**

Roundabout exit radius: During ANM export, the value roundabout exit radius is now written to the link exiting the roundabout, instead of to the link entering it. **(13064)**

# **COM:**

Kurzwegsuche IV: Nach der Kurzwegsuche IV über COM (Visum.Analysis.RouteSearchPrT) ist in der Property RouteSearchPrT.NodeChainPrT nun die korrekte Knotenfolge enthalten. Zuvor waren fehlerhafterweise nur n Kopien des letzten Knotens der Folge enthalten, wobei n die Anzahl der Knoten des Kurzwegs ist. **(13069)**

# **Datenmodell:**

Formeln: Formeln (Formelattribute, Formelmatrizen, Verfahren 'Attribut ändern' und 'Linearkombination von Matrizen und Vektoren'), die 1:n-Relationen und Aggregationsfunktionen verwenden, konnten nicht mehr eingelesen werden. Dieser Fehler wurde behoben. **(13078)**

# **Fahrplaneditor:**

Achsenbeschriftung im Bildfahrplan: Die Achsenbeschriftung im (horizontalen oder vertikalen) Bildfahrplan geht nicht mehr verloren, wenn der Spezialeintrag 'Standard' als Beschriftung der Haltestellen / Haltepunkte gewählt ist und die Schriftgröße der Achsenbeschriftung verändert wird. **(13058)**

### **Fremdformate:**

Access-Import: Visum stürzte beim Access-Import in manchen Fällen ab. (Dies geschah beim Versuch, die Menge der Schlüsselspalten einer Tabelle zu erkennen.) Dieser Fehler wurde behoben. **(13066)**

### **Knoteneditor:**

- Anpassung von Knotengeometrien: Bei bestimmten Änderungen an einem Knoten oder Oberknoten (z.B. VSysSet eines Abbiegers) wurde das Attribut 'Fahrstreifendefinition verwenden' des betroffenen Knotens oder Oberknotens fälschlicherweise auf 'wahr' gesetzt. Dieser Fehler wurde behoben, d.h. bleibt der Knoten oder Oberknoten eine Standardgeometrie, wird auch der Wert dieses Attributs nicht verändert. **(13063)**
- Flackern: Beim Arbeiten mit dem Knoteneditor kommt es nun nicht mehr zu Flackern der oberen Ansicht, wenn in der unteren Ansicht die linke Maustaste gedrückt wird. **(12847)**

#### **Netzvergleiche:**

Versionsvergleichsmuster: Neue oder neu bearbeitete Versionsvergleich-Layouts können nun auch dann verwendet werden, wenn sie in einer anderen Sprache als der aktuellen erstellt wurden. (Dies ist dadurch möglich, dass in der Layout-Datei von Versionsvergleichen nun die Tabelle \$VERSION mit abgespeichert wird, in welcher auch die Sprache steht.) **(12960)**

#### **VISUM-Dateien:**

Lesen von Attributdateien: Die Vorschlagswerte für die Zuordnung von Spalten beim Einlesen von Attributdateien berücksichtigen nun auch die im Netz vorhandenen Aliasse, die Kleinbuchstaben beinhalten. **(12995)**

# **13.00-05 [81858] 2013-09-20**

# **Neue Funktionen und Änderungen**

# **Datenmodell:**

Relation von ÖV-Kurzwegsuche auf Fahrplanfahrt: Es gibt eine neue Relation von der Liste 'Kurzwegsuche ÖV' auf die benutzte Fahrplanfahrt. **(12892)**

# **Fremdformate:**

VDV452-Importer: Die IDs der Haltepunkte werden beim VDV-Import nun unverändert übernommen, und nicht mehr aus Original-ID und Typkennung zusammengesetzt. **(12871)**

#### **Grafische Verfahren:**

Kurzwegsuche ÖV: In der ÖV-Kurzwegsuche war der Nachlauf bisher nicht editierbar, sondern entsprach immer der Länge der Analyseperiode. Jetzt kann der Nachlauf analog zur Umlegung explizit angegeben werden. **(13014)**

# **Schematischer Liniennetzplan:**

Kantenverläufe: An gerichteten Kantenverläufen stehen neue Attribute zur Verfügung: "Häufigste Abfahrtszeiten je vier Stunden" und "Häufigste Ankunftszeiten je vier Stunden". **(12881)**

# **Umlegung ÖV:**

Kapazitätsbeschränkte fahrplanfeine Umlegung: Bei der kapazitätsbeschränkten fahrplanfeinen Umlegung wird jetzt optional ein Protokoll der Konvergenz erstellt. Dabei handelt es sich um eine komma-separierte Textdatei mit den Attributen Iterationsschritt, Fahrtnummer, Fahrtelementindex, Belastung (AP) und Penalty (ungedämpft), die für jede Iteration herausgeschrieben werden. **(10817)**

# **Behobene Fehler**

# **COM:**

Zugriff auf IMarking: Der (lesende) Aufruf von Visum.Net.Marking.Changed, Visum.Net.Marking.GetAll, Visum.Net.Marking.ObjectType oder Visum.Net.Marking.Count setzte bisher einen eventuell gewählten Einfüge- oder Räumliche Auswahl-Modus auf den Bearbeiten-Modus zurück. Dieser Fehler wurde korrigiert. **(13031)**

# **Datenmodell:**

- Doppelte Fahrstreifenabbieger: Bisher konnten Fahrstreifenabbieger mit gleichen Von- und Nach-Fahrstreifen (und somit kaputte Daten) entstehen, indem über COM ein bereits existierender Fahrstreifenabbieger erneut eingefügt wurde. Dies wird nun direkt im Datenmodell verhindert. **(13030)**
- Formelmatrizen, Formelattribute: In Formeln (Formelattribute, Formelmatrizen, Mehrfach-Ändern) hatte der Operator '^' (Potenz) fälschlicherweise die gleiche Präzedenz wie '\*' und war linksassoziativ. Dies führt zu falschen Ergebnissen bei der Auswertung (denn (2\*3)^4 != 2\*(3^4)). Dieser Operator entfällt vollständig, da die Funktion POW das gleiche leistet. Beim Einlesen von Altdaten wird der Operator durch diese Funktion ersetzt. Formeln, in die dieser Operator jedoch manuell eingegeben wurde, sind in Zukunft ungültig. Insbesondere wird deutlich, dass diese Formel bisher möglicherweise falsch ausgewertet wurde. **(12975)**
- Nummer eines POI ändern: Wenn die Nummer eines POIs so geändert wird, dass sich die relative Reihenfolge der POI-Nummern in der Kategorie ändert, führte dies bisher zu undefiniertem Verhalten bis hin zum Absturz bei Aufruf des Dialogs 'POI bearbeiten'. Dieser Fehler wurde behoben. **(13026)**
- RBC-Detektoren: Bei jedem Lesen einer RBC-Datei erfolgt die Zuordnung von Fahrstreifen zu Detektoren aufgrund der dem Detektor zugeordneten Signalgruppen und deren Fahrstreifenabbiegern nun automatisch. **(12992)**

# **Dialoge:**

- 'Maßstab' im Dialog 'Hintergründe verwalten': Die Funktion 'Maßstab' im Dialog 'Hintergründe verwalten' funktionierte nicht korrekt, wenn eine Projektion in VISUM eingestellt ist, deren Koordinatensystem nicht in Metern rechnet. Dieser Fehler wurde behoben. **(13027)**
- Abbiegerstandard bearbeiten: Falls für einen Abbiegerstandard der Knotentyp 0 ist und man diesen Eintrag bearbeitet, war im Dialog 'Abbiegerstandard bearbeiten' das Feld 'Knotentyp' leer. Dieser Fehler wurde behoben. **(13022)**
- Attributzuordnung beim Einlesen von Attribut-Dateien und Shapefiles: Bei der Attributzuordnung beim Einlesen von Attributdateien oder Shapefiles wurde bisher in dem Fall, dass zwar ein mögliches Visum-Zielattribut erkannt wurde, jedoch die geforderte Ausprägung des Subattributs nicht vorhanden ist, auf der linken Seite der übersetzte Attribut-Kurzname angezeigt, jedoch kein Zielattribut zugeordnet. Neu wird jetzt immer zuerst der in der Datei aufgefundene Bezeichner angezeigt und ausschließlich im Fall einer vorgenommenen Zuordnung der in die aktuelle Sprache übersetzte Langname des zugeordneten Ziel-Attributs. **(12804)**
- Grafikparameterdialog im schematischen Liniennetzplan: Bei klassifizierter Darstellung von Anschlussknoten lässt sich deren Textfarbe nun auch direkt in der Tabelle der Klassen ändern. **(12916)**
- Spinnen-Dialog (und andere grafische Verfahren): Kein Absturz mehr, wenn in der Spinnendefinition zuerst auf den Button "Zuerst" in der ersten Zeile geklickt wird und dann mit gedrückter Shift-Taste zweimal auf den Button "Und dann" in der letzten Zeile des Grids. Ferner wurden Darstellungsprobleme im Spinnen-Dialog und in den Dialogen der übrigen grafischen Verfahren beseitigt, die dann auftraten, wenn das Visum-Fenster so klein gemacht wird, dass der angedockte Spinnen-Dialog (o.ä.) einen Scrollbalken bekommt, und dann nach unten gescrollt wurde. **(12993)**
- Strecke bearbeiten: Im Strecken-Dialog wird das Attribut "Maut" nun stets mit der unter "Netzeinstellungen" definierten Anzahl Nachkommastellen angezeigt. **(12983)**
- Szenariomanagement: Die Überschriften der Reiter im Hauptdialog des Szenariomanagements werden bei Umstellung der Sprache nun sofort an die neue Sprache angepasst. **(12980)**

# **Fahrplaneditor:**

Fahrt in andere Linie verschieben: Nach dem Verschieben einer Fahrplanfahrt in eine andere Linie wurde die Haltepunktfolge unter bestimmten Umständen fehlerhaft angepasst. Visum stürzte in dieser Situation ab, falls eine Versionsdatei bei geöffneten Fahrplaneditor geschrieben wurde. Dieser Fehler wurde behoben. **(12987)**

### **Fremdformate:**

- VDV452-Export: Beim VDV452-Export wird jetzt die Länge des Datentyps der exportierten Tabellen an die tatsächliche Länge der Daten angepasst, wenn die zu exportierenden Daten einen größeren Wert haben, als in der Spezifikation der VDV-Schnittstelle vorgesehen ist. **(13032)**
- VDV452-Export: Der Speicherverbrauch des Exporters wurde deutlich gesenkt. **(12893)**
- VDV452-Export: Im VDV452-Export wurden bisher benutzerdefinierte Attribute von Fahrzeitprofilen nicht exportiert (gewünschtes Ziel wäre die Tabelle 'menge\_fgr'). Dieser Fehler wurde behoben. **(12834)**
- VDV452-Export: Kein Absturz mehr beim Beenden des Fortschrittsdialoges des VDV452-Exports. **(12896)**

### **Grafische Verfahren:**

- Kurzwegsuche ÖV: Das Ergebnis der Kurzwegsuche ÖV reagierte bisher nicht auf Änderungen an Gehzeiten zwischen Haltestellenbereichen, wenn diese Änderungen über die Liste oder über COM vorgenommen wurden. Dieser Fehler wurde korrigiert. Auf Änderungen, die über den Dialog vorgenommen wurden, reagierte die Suche bereits bisher durch Ermittlung eines neuen Kurzwegs. **(13011)**
- ÖV-Isochronen nach Ankunftszeit: In der Berechnung von ÖV-Isochronen nach Ankunftszeit wird das Attribut "ÖV-Isochronenzeit" nun auch an solchen Knoten belegt, die keinen Haltestellenbereich besitzen. **(13002)**
- ÖV-Kurzwegsuche: Der Suchzeitpunkt für die ÖV-Kurzwegsuche muss in der Analyseperiode liegen. Visum unterstützt den Anwender nun besser darin, diese Randbedingung einzuhalten - durch bessere Defaults, eine angepasste Tagesauswahl sowie aussagekräftige Warnungen im Fehlerfall. **(12894)**
- Spinnen-Ergebnisse und Netzänderungen: Beim Einfügen von Bezirken in Netze, die zwar kein IV-Umlegungsergebnis enthalten, aber IV-Spinnenmatrizen, behielten diese Spinnenmatrizen ihre Dimension. Wird ein solches Netz als Versionsdatei gespeichert, ist sie später nicht wieder einlesbar. Dieser Fehler wurde behoben, indem die Dimension der Spinnenmatrizen an die neue Situation angepasst wird. **(13023)**

#### **Hauptfenster:**

Wechsel zu anderem Programm und zurück: Wechselt der Anwender von Visum zu einem anderen Programm und wieder zurück, dann wurde bisher beim Reaktivieren von VISUM die zur Zeit aktive View aktiviert (also z.B. der Netzeditor), auch wenn der Fokus zuvor auf einem Toolfenster (z.B. 'Matrizen') lag. Jetzt liegt nach dem Reaktivieren der Fokus ggf. auch auf einem Toolfenster, wenn dieses beim Verlassen der Anwendung den Fokus hatte. **(12859)**

#### **Matrixeditor:**

Kombination von Matrizen und Vektoren: Die interaktive Belegung einer Matrix mithilfe der neuen Matrixformeln kann nun rückgängig gemacht werden wie bei Datenänderungen üblich. **(12933)**

- Rechenoperation auf markiertem Bereich: Wenn man in der Listenansicht des Matrixeditors  $\bullet$ Rechenoperationen auf markierten Bereichen durchführt, werden Relationen außerhalb der Markierung nicht mehr versehentlich mit verändert. Außerdem lassen sich Rechenoperationen nun auf beliebigen Markierungen durchführen. **(12882)**
- Rechenoperationen auf markiertem Bereich: Bei externen Matrizen war es bisher möglich, bei einer Rechenoperation auf einem markierten Bereich Netzparameter oder Bezirksattribute als rechte Seite der Zuweisung auszuwählen. Bei Ausführung einer solchen Zuweisung kam es dann zum Absturz. Jetzt ist die Auswahl solcher Operanden nur noch für Visum-Matrizen möglich. **(13001)**
- Wiederherstellen des Layouts: Beim Einlesen einer Versionsdatei wird das gespeicherte Layout des Matrixeditors nun auch dann zuverlässig wiederhergestellt, wenn der Editor eine externe Matrix enthält. **(12822)**

# **Netzeditor:**

- Linienroute digitalisieren: Wenn man beim Digitalisieren einer Linienroute einen neuen Zwischenpunkt nicht durch Maus-Ziehen, sondern durch Rechtsklick und Verwendung des Suchdialogs auswählt und dabei kein Weg zu diesem Punkt gefunden werden kann, erscheint nun eine aussagekräftige Fehlermeldung. **(12928)**
- Linienroute digitalisieren: Wenn man während des Digitalisierens einer Linienroute (oder eines anderen Verlaufobjekts) auf "Autozoom" klickt, kommt es nicht mehr zu einer doppelten Darstellung des markierten Objekts. **(12900)**
- Steigung aus Z-Koordinaten berechnen: Die Mehrfach-Ändern-Sonderfunktion 'Steigung aus Z-Koordinaten berechnen' für Strecken funktionierte nicht korrekt, wenn eine Projektion in VISUM eingestellt ist, deren Koordinatensystem nicht in Metern rechnet. Künftig wird die Projektion korrekt berücksichtigt. Ferner wird die Z-Koordinate nicht mehr mit dem Netzmaßstab mutlipliziert, weil in der Z-Koordinate üblicherweise eine Höhe in Metern steht. **(13028)**

### **ÖV-betriebliche Kennzahlen:**

Parallele Berechnung: Bei der Berechnung der ÖV-betrieblichen Kennzahlen mit mehreren Rechenkernen konnte es zu instabilen Ergebnissen des Gebietsschnitts sowie der Erlöse und im Extremfall auch zu Abstürzen kommen, insbesondere dann, wenn für eine Fahrkartenart viele Stützstellen für die Umrechnung von Anzahl Tarifpunkte in den Fahrpreis angegeben sind. Dieser Fehler wurde korrigiert. **(13010)**

#### **Sonstige Verfahren, Netzeditor:**

Beim Verschneiden wurden die Puffergrößen bisher mit dem Netzmaßstab multipliziert, auch wenn  $\bullet$ eine Projektion eingestellt ist. Das Ergebnis einer Verschneidung war also falsch, wenn in einem Netz eine Projektion eingestellt ist, die nicht Meter als Einheit hat, und zusätzlich ein Netzmaßstab ungleich 1 gesetzt ist. Dieser Fehler wurde behoben. **(13021)**

#### **Sonstige Verfahren:**

Signalzeitenoptimierung: Die Signalzeitenoptimierung für VISSIG-Steuerungen mit Doppelanwurf konnte fehlschlagen, wenn es für eine Signalgruppe mehrere Belastungsbedingungen gibt. Dieser Fehler wurde behoben. **(13046)**

#### **Teilnetzgenerator:**

RBC-Daten: Beim Schneiden eines Teilnetzes wurden RBC-Daten bisher nicht richtig berücksichtigt. In  $\bullet$ der Folge konnte es im erzeugten Teilnetz zu Fehlverhalten bis hin zum Programmabsturz kommen. Dieser Fehler wurde behoben. Auch gemeldet unter ID 12335. **(12913)**

#### **Umlaufbildung:**

Verfahrensabbruch: Rechnet man eine Umlaufbildung, bei der Systemrouten automatisch generiert werden, und wird diese Umlaufbildung z.B. aufgrund eines Fehlers abgebrochen, stürzt Visum beim Beenden des Verfahrens nicht mehr ab. **(12998)**

# **Umlegung IV:**

ICA-Berechnung für RBC-Steuerung: Wenn bei einer RBC-Steuerung innerhalb eines Rings in einer Barrier keine Signalgruppe vorhanden ist, wurden die Start- und Endzeiten der Phasen bisher falsch berechnet. Dieser Fehler wurde korrigiert. **(13050)**

# **Umlegung ÖV:**

- Kapazitätsbeschränkte Umlegung: In der kapazitätsbeschränkten Variante der fahrplanfeinen Umlegung enthielt die Übertragung der Verbindungsbelastungen auf Fahrtelemente einen methodischen Fehler: irrtümlich wurde auch das abschließende Fahrtelement eines Teilwegs mit belastet. Dieser Fehler wurde behoben. Je nach Netz und Güte der Konvergenz können sich hierdurch Umlegungsergebnisse ändern. **(12997)**
- Name von Verbindungsdateien: Der Name einer Verbindungsdatei darf nun auch weitere Punkte enthalten. Bisher wurde er fälschlicherweise nach dem ersten Punkt abgeschnitten. **(12994)**
- Taktfeine Umlegung mit negativen Kosten: Bei Verwendung negativer Kosten in der Definition der empfundenen Reisezeit konnte die taktfeine Umlegung in komplexeren Netzen unter bestimmten Umständen mit einem "Stack Overflow" abstürzen. Dieser Fehler wurde behoben. **(12966)**

# **VISUM-Dateien, Dialoge:**

Formelmatrizen, Formelattribute: Die externe Darstellung von Formeln (in Formelattributen, Formelmatrizen, Mehrfach-Ändern) wurde verändert. Jetzt werden Formeln, also vor allem die darin verwendeten Attribute, in der jeweils aktuellen Sprache angezeigt. Ferner ist für Anzeige und Eingabe jetzt auch die Einstellung des Dezimaltrennzeichens in den Benutzereinstellungen relevant, d.h. es kann ein Komma als Dezimaltrennzeichen verwendet werden, wenn dies in den Benutzereinstellungen so eingestellt ist. In diesem Fall dient das Semikolon als Trennzeichen der Operanden bei Funktionen mit mehreren Parametern. **(12531)**

#### **Visum-Dateien:**

- Additives Lesen von Nachfragedateien: Nach dem additiven Lesen von Nachfragedaten mit Konfliktvermeidung und numerischem Offset wurde dieser Offset intern nicht zurückgesetzt. Dies konnte bei späteren Aktionen in Visum zu falschen Objektzuordnungen führen. Dieser Fehler wurde behoben. **(13000)**
- Bezirke additiv lesen: Kein Absturz mehr beim additiven Einlesen von Bezirken, wenn der zur Konfliktvermeidung eingestellte Offset auch als Abstand zwischen Nummern einzulesender Bezirke auftritt. **(12967)**
- Versionsdateien mit flächigen Oberknoten: Das Einlesen von Versionsdateien, in denen viele Oberknoten mit Flächen enthalten sind, dauerte unangemessen lange. Dieser Fehler wurde behoben. **(13013)**

# **Signifikante Änderungen**

#### **Umlegung IV:**

ICA-Berechnung für RBC-Steuerung: Wenn bei einer RBC-Steuerung innerhalb eines Rings in einer Barrier keine Signalgruppe vorhanden ist, wurden die Start- und Endzeiten der Phasen bisher falsch berechnet. Dieser Fehler wurde korrigiert. Hierdurch ändern sich die Ergebnisse der ICA-Berechnung für solche Knoten und damit die auch die Ergebnisse der Umlegung mit ICA. **(13050)**

#### **Umlegung ÖV:**

Kapazitätsbeschränkte Umlegung: In der kapazitätsbeschränkten Variante der fahrplanfeinen Umlegung enthielt die Übertragung der Verbindungsbelastungen auf Fahrtelemente einen methodischen Fehler: irrtümlich wurde auch das abschließende Fahrtelement eines Teilwegs mit belastet. Dieser Fehler wurde behoben. Je nach Netz und Güte der Konvergenz können sich hierdurch Umlegungsergebnisse ändern. **(12997)**

# **13.00-04 [81482] 2013-08-30**

# **Neue Funktionen und Änderungen**

#### **Dialoge:**

Linien / Linienrouten, "In Auswahl": Beim Ändern der "In Auswahl"-Einstellungen wurde bisher fehlerhafterweise der rote Punkt im Fenster 'Netz' nicht angepasst, welcher anzeigt, dass einige der Objekte sich nicht in der Auswahl befinden. Dieser Fehler wurde behoben. **(12798)**

#### **Hauptfenster:**

Tabs können mit Strg + W und mittlerer Maustaste geschlossen werden. **(11851)**

**Sonstiges:**

Warnungen während der Deinstallation: Auch bei der Deinstallation im Modus /SILENT oder /VERYSILENT können Warnmeldungen erscheinen. Um diese zuverlässig zu unterdrücken, kann der neue Parameter /SUPPRESSMSGBOXES in der Kommandozeile verwendet werden. **(12908)**

# **Behobene Fehler**

# **COM:**

AddBackground: Die Methode AddBackground funktioniert nun auch dann, wenn kein World File vorliegt, die Hintergrunddatei selbst jedoch Koordinaten enthält - wie es etwa bei ecw-Dateien der Fall ist. **(12887)**

# **Datenmodell:**

- Abbiegestandards: Es war fehlerhafterweise möglich, die ID eines Abbiegestandards doppelt zu vergeben. Das nachfolgende Verhalten war undefiniert. Dieser Fehler wurde behoben. **(12878)**
- Benutzerdefinierte Attribute als Grundbelastung: Bisher konnten als Grundbelastung benutzerdefinierte Attribute, deren ID das Wort 'VOL' oder 'IMP' enthält, nicht ausgewählt werden. Dieser Fehler wurde behoben. **(12915)**
- Formelmatrizen: Werden rekursive Matrixformeln definiert, stürzt Visum nicht mehr ab. Statdessen erscheint eine aussagekräftige Warnung und die Matrix wird auf Null gesetzt. **(12934)**
- Koppeln: Beim nachträglichen Koppeln eines dritten Fahrzeitprofils zu einer existierenden Kopplung konnte es unter bestimmten Umständen zu inkonsistenten (d.h. nicht synchronisierten) Fahrplanfahrten im Koppelbereich kommen. Dieser Fehler wurde behoben. **(11417)**

### **Dialoge:**

- Analysezeitintervalle: Beim Bearbeiten von Analysezeitintervallen wird die Gültigkeit der Eingaben nun erst beim Verlassen des Dialogs überprüft. Temporär dürfen sich Intervalle überlappen und dadurch lassen sie sich leichter zeitlich verschieben. **(12958)**
- Fahrkartenartendialog: Bearbeitet man eine Fahrkartenart mit vier sichtbaren Tabs im Dialog (z.B. einen "Von-Nach Zonentarif") und befindet sich beim Verlassen des Dialogs auf dem letzten Tab, so erhält man beim erneuten Öffnen des Dialogs für eine Fahrkartenart mit nur drei sichtbaren Tabs keine Fehlermeldung mehr. **(12926)**
- Fahrzeugkombination bearbeiten: Kein Absturz mehr, wenn beim Bearbeiten einer Fahrzeugkombination der Subdialog 'Zugeordnete Fahrzeugeinheit' mit OK geschlossen wird, aber noch keine Fahrzeugeinheiten existieren. **(12910)**
- Mehrfach-Ändern Verkehrssysteme: Beim Mehrfach-Ändern von Attributen vom Typ Verkehrssystemmenge wurde bisher der genaue Wertetyp nicht beachtet - so war es beispielsweise möglich, für Haltepunkte IV-Verkehrssysteme auszuwählen. Die Zuweisung scheiterte dann mit einer Fehlermeldung. Jetzt ist die Menge der wählbaren Verkehrssysteme auf die Menge der zuweisbaren Verkehrssysteme beschränkt. **(12931)**
- ÖV-Kenngrößenmatrix berechnen: Im Parameterdialog des Verfahrens sind die Controls zum auslastungsabhängigen Widerstand auf der Seite "Suche" nun genau dann verfügbar, wenn die Kapazitätsbeschränkung auf der Seite "Basis" aktiviert ist. **(12932)**
- Projektverzeichnisse u.a.: Verschiedene Tabellen, unter anderem im Dialog 'Projektverzeichnisse bearbeiten', konnten nicht mehr nach den Spalten sortiert werden. Dieser Fehler wurde behoben. **(12917)**
- Suchen-Dialog für Linien: Die Option "Suche nur innerhalb" ist bei Linien ohne Bedeutung und wird im Dialog nicht mehr angezeigt. **(12943)**
- Szenariomanagement: Beim Laden der Ergebnisse eines Szenarios in einem Projekt bleiben die Beschreibung und alle weiteren Daten aus der Tabelle permanent sichtbar. Man braucht nicht erneut in die Tabelle zu klicken, um eine Aktualisierung auszulösen. **(12945)**

#### **Fahrplaneditor:**

- Fahrzeitprofile kopieren rückgängig machen: Kein Absturz mehr, wenn ein mehrstufiges Kopieren von Fahrzeitprofilen inkl. Änderungen an der Zuordnung von Fahrten rückgängig gemacht wird. **(12903)**
- Suchen: Wurde im Fahrplaneditor eine Fahrt gesucht, die momentan nicht angezeigt wurde, so erfolgte eine Nachfrage, ob diese Fahrt (und ggf. ihr Fahrzeitprofil) hinzugefügt werden sollte. Auf die Antwort "Nein", wurde diese Frage immer wieder gestellt. Dieser Fehler wurde behoben. **(12888)**

#### **Fremdformate:**

- Access-Import: Beim Import von Fahrzeitprofilen mit ungültigen Profilelementen kam es in bestimmten Fällen zum Absturz. Dieser Fehler wurde behoben. **(12937)**
- VDV452-Export: Auch Ringlinien werden nun in allen Fällen korrekt zerlegt. **(12832)**
- VDV452-Export: Kein Abbruch mehr beim Export von Ringlinien aufgrund mehrfach vorkommender Schlüssel. **(12912)**
- VDV452-Import: Linieneinträge aus der Tabelle "rec\_lid" können nun auch dann eingelesen werden, wenn sie unsortiert sind. **(12883)**
- VDV452-Import: Wenn Eingangsdaten gleiche Schlüssel enthalten, wird nun eine aussagekräftigere Fehlermeldung ausgegeben. Insbesondere enthält die Meldung, um welche Tabelle und welchen Schlüssel es sich handelt. **(12890)**

## **Grafische Verfahren:**

Nachfragesegment löschen: War eine Spinne berechnet, und wurde ein Nachfragesegment gelöscht, auf dem die Spinne basierte, so kam es zum Absturz. Dieser Fehler wurde behoben. **(12856)**

#### **Hauptfenster:**

Fenster "Meldungen": Gab es im Meldungsfenster eine Meldung mit Bezug auf eine Matrix, und wurde im Meldungsfenster eine solche Zeile angeklickt, so kam es zum Absturz. Dieser Fehler wurde behoben. Zusätzlich wird bei einer Meldung ohne Bezug auf ein Netzobjekt eine bestehende Markierung nicht mehr gelöscht. **(12827)**

#### **Knoteneditor:**

Signalzeiten: Kein Absturz mehr beim Wechsel auf die Signalzeiten-Ansicht, wenn die Höhe des oberen Fensters (= die grafische Darstellung) auf 0 reduziert ist. **(12946)**

#### **Kombination von Matrizen und Vektoren:**

Rechenzeit: Wenn in der Formeldefinition des Verfahrens Operationen wie "Transponieren" eingestellt waren, kam es zu einer gegenüber 12.5 verlängerten Rechenzeit. Dieser Fehler wurde behoben. **(12778)**

#### **Listen:**

Suchdialog: Wurde eine Liste und danach der Suchdialog geöffnet, und wurde dann mit der rechten Maustaste auf die Zeilennummerierungs-Spalte des Suchdialogs geklickt, so kam es zum Absturz. Dieser Fehler wurde behoben. **(12884)**

#### **Matrixeditor:**

- Eingabe ungültiger Werte: Wurde im Matrixeditor in der Listenansicht ein ungültiger Wert eingegeben, so wurde bisher eine Meldung für jede markierte Zelle ausgegeben. Ab jetzt wird immer nur eine Meldung ausgegeben. **(12854)**
- Kombination von Matrizen und Vektoren: Klickt man im Toolfenster 'Matrizen' im Kontextmenü einer Matrix auf 'Kombination von Matrizen und Vektoren', erscheint nun auch an dieser Stelle der neue Matrixformel-Dialog. **(12902)**

#### **Nachfrageverfahren:**

- ◆ Box-Tukey-Transformation: Auch im Spezialfall b=0 liefert diese Matrixtransformation nun korrekte Ergebnisse. **(12942)**
- Visem-Moduswahl: Das Verfahren wir nur noch dann aufgrund einer Modus-Nutzensumme von 0 abgebrochen, wenn es für die betreffende Relation Nachfrage gibt. **(12925)**
- Visem-Verteilungsnutzenmatrizen: Wenn Nutzenmatrizen über die Verfahrensausführung hinaus gespeichert werden, berücksichtigen sie dabei nun eine Matrix-Transformation (z.B. Log, Exp, Symmetrisieren) für die Linearkombination in der Nutzendefinition. In die Berechnung selbst ging diese Transformation bereits zuvor korrekt ein. **(12924)**
- Visem: Die Konvergenzbedingung für Furness (Zielkopplung) war fehlerhaft, weil nicht strikt zwischen den Abweichungen für Zeilen- und Spaltensummen getrennt wurde. Dieser Fehler wurde korrigiert. **(12948)**

#### **Netzeditor:**

- Linien bearbeiten: Gibt es im Netz Linien, aber keine Linienrouten, und befindet man sich im Linienrouten-Modus, wird das Löschen und Mehrfach-Bearbeiten von Linien nun wieder im Kontextmenü angeboten. **(12785)**
- Strecke splitten: Beim Splitten von Strecken kommt es nicht mehr zum Absturz, wenn gleichzeitig Screenline- und Strecken-Filter aktiviert sind. **(12904)**

# **Schematischer Liniennetzplan:**

Layout lesen: Beim Einlesen von Layouts mit mehrfach vorkommenden Fahrt-IDs können die entsprechenden Warnungen nun alle auf einmal übersprungen werden. Die Gesamtanzahl mehrdeutiger IDs wird am Ende des Einlesens korrekt ausgegeben. **(12949)**

### **Sonstige Verfahren:**

Zeiten für Fahrzeitprofile setzen: Wenn im Verfahren u'"';Zeiten für Fahrzeitprofile setzenu'"'; kein gültiges Quellattribut ausgewählt ist, wird das Verfahren nun anders als vorher mit einer Fehlermeldung abgebrochen. **(12905)**

#### **Szenariomanagement:**

- Kennzahlen: Wenn beim Schreiben von Kennziffern das Zeilenlimit der verwendeten SQL-Server-Datenbank überschritten wird, wurde der Berechnungsstatus bisher nicht auf "berechnet" gesetzt. Dies wurde nun korrigiert. **(12922)**
- Öffnen von mit Visum 12.5 oder früher geschriebenen Projekten: Beim Laden von Projekten aus älteren Visum-Versionen besitzen berechnete Szenarien nun einen korrekten Berechnungsstatus. **(12962)**

### **Umlegung IV:**

- ICA, signalisiert: Bei Innenabbiegern werden Sneakers jetzt auch bei permitted/protected-Phasen berücksichtigt, nicht nur bei reinen permitted-Phasen. Dies führt zu einer höheren Kapazität und geringeren Wartezeiten. **(12920)**
- LUCE: Durch eine Änderung der Konvergenzsteuerung kommt es zu mehr, aber dafür schnelleren inneren Iterationen des Verfahrens. Die Geamtlaufzeit reduziert sich damit wieder auf das Niveau von Visum 12.5. Es kann zu geringfügigen Ergebnisänderungen kommen - insbesondere in schlecht kovergenten Netzen. **(12947)**
- TRIBUT-Lernverfahren: Wenn 2 Matrixmautsysteme im selben (Ober-)Knoten aneinander stoßen, sind diese (virtuellen) Abbiegebeziehungen nun nicht mehr gesperrt. **(12885)**

# **Umlegung ÖV:**

- Fahrplanfeine Umlegung: Kein sporadischer Absturz mehr bei paralleler Ausführung des Verfahrens. Das Problem trat seit dem Service Pack 13.00-02 auf. **(12957)**
- Taktfeine Umlegung: Falls in einem Netz Fahrzeitprofilelemente existieren, an denen weder aus- noch eingestiegen werden kann, konnte es fälschlicherweise zu einer negativen Anzahl von Tarifpunkten kommen. In bestimmten Fällen führte dies zu einem Absturz des Verfahrens. Dieser Fehler wurde behoben. **(12951)**

#### **Visum-Dateien:**

- Einlesen von .ver-Dateien: Das Binärlesen von LLE-Ergebnissen und Emissions-Ergebnissen brach bisher ohne Fehlermeldung ab, wenn die Datei ungültige Daten enthielt. Ab jetzt wird das Einlesen mit einer Fehlermeldung abgebrochen. **(12873)**
- Versionsdatei lesen: Der Grafikparameter "Markierungsfarbe 2" bleibt beim Versionsspeichern und -wiedereinlesen nun auch dann erhalten, wenn die Version unterschiedliche Grafikeinstellungen für Netz und Smart Map enthält. **(12929)**

# **Signifikante Änderungen**

#### **Nachfrageverfahren:**

- Box-Tukey-Transformation: Auch im Spezialfall b=0 liefert diese Matrixtranfsormation nun korrekte Ergebnisse. **(12942)**
- Visem: Die Konvergenzbedingung für Furness (Zielkopplung) war fehlerhaft, weil nicht strikt zwischen den Abweichungen für Zeilen- und Spaltensummen getrennt wurde. Dieser Fehler wurde korrigiert. Hierdurch kann es zu Ergebnisänderungen kommen. **(12948)**

#### **Umlegung IV:**

- ICA, signalisiert: Bei Innenabbiegern werden Sneakers jetzt auch bei permitted/protected-Phasen berücksichtigt, nicht nur bei reinen permitted-Phasen. Dies führt zu einer höheren Kapazität und geringeren Wartezeiten. **(12920)**
- LUCE: Durch eine Änderung der Konvergenzsteuerung kommt es zu mehr, aber dafür schnelleren inneren Iterationen des Verfahrens. Die Geamtlaufzeit reduziert sich damit wieder auf das Niveau von Visum 12.5. Es kann zu geringfügigen Ergebnisänderungen kommen - insbesondere in schlecht kovergenten Netzen. **(12947)**

# **13.00-03 [81156] 2013-08-08**

# **Neue Funktionen und Änderungen**

#### **Datenmodell:**

POIs: Das Datenmodell wurde um folgende Relationen ergänzt: Vom Netz aus "Points of Interest" (liefert alle POIs), vom Netz aus "Points of Interest X: Y" (liefert die POIs der Kategorie mit Nummer X und Name Y), vom POI aus "Netz". **(11041)**

### **Dialoge:**

Netzobjekt suchen: Wird der Dialog nach dem Verlassen wieder betreten, so liegt der Fokus nun immer auf dem Eingabefeld. **(12813)**

### **Fremdformate:**

OSM (Open Street Map): OSM-Daten können nun auch in Form bzip-gepackter Dateien direkt eingelesen werden. **(12085)**

#### **Installation:**

Office 64bit: Wenn Access in der 64bit-Version installiert ist, wurde bisher nicht zuverlässig der 64bit-VisumDbServer registriert mit der Folge, dass das Lesen und Schreiben von Access-Datenbanken nicht möglich war. Dies passiert insbesondere dann, wenn nicht auch Outlook installiert ist. Dieser Fehler wurde behoben. **(12868)**

#### **Behobene Fehler**

#### **Add-In:**

Transit Supply: Fahrplanfahrtabschnitte werden nun korrekt vom Quell- in das Zielnetz überführt. Wenn Haltepunkte auf Knoten verortet werden, ist es möglich, dass mehrere Haltepunkte an den gleichen Knoten angebunden werden. Hierbei müssen die ursprünglichen Fahrzeitprofile und Fahrplanfahrten angepasst werden. Die Anpassung der Fahrplanfahrten und -abschnitte wurde nun korrigiert. **(12811)**

#### **ANM:**

Detektoren: Bei Detektoren, die an Knoten mit RBC-Steuerungen definiert sind, werden Länge und Position nun korrekt aus der ANM-Datei übernommen. **(12867)**

#### **COM:**

Spinne / Wegeliste: Wird über COM eine Spinnenberechnung durchgeführt, aktualisieren sich offene Wegelisten nun korrekt. **(12866)**

#### **Datenmodell:**

RBC: Bei der Verwendung des RBC-Dialogs im Knoteneditor wurden zum Teil Daten nicht vollständig übernommen, wenn ein zu exportierender Stau-Detektor einen noch nicht exportierten Fahrzeug-Detektor referenziert hatte. Bei Stau-Detektoren wurde außerdem eine evtl. vorhandene Referenz auf die erste Transit-Signalgruppe nicht korrekt aufgelöst. Diese Fehler wurden behoben. Außerdem wird die Detektorposition nun nicht mehr mit (0|0) initialisiert, sondern mit der Position des ersten von der LSA des Detektors gesteuerten Knotens. **(12814)**

#### **Dialoge:**

- Aliase: Wenn im Dialog "Aliase" während des Bearbeitens der Grid-Zelle "Name" außerhalb der Tabelle geklickt wurde, kam es in manchen Fällen zum Absturz. Dieser Fehler wurde behoben. **(12833)**
- Benutzereinstellung 'Kartendienste automatisch laden': Die Option 'Kartendienste beim Öffnen von Versionsdateien und Grafikparameter-Dateien automatisch laden' in den Benutzereinstellungen wurde beim Öffnen des Dialogs nicht richtig aus den Daten übernommen. In der Folge wurde die Option beim Schließen des Dialogs abgewählt. Dieser Fehler wurde behoben. **(12851)**

Gleitkommazahlen in Filterdialogen: Im Filterdialog werden auf der rechten Seite einer Bedingung an  $\bullet$ eine einheitenlose Gleitkommazahl jetzt Nachkommastellen angezeigt. Genauer wirkt hier jetzt die Einstellung für die Anzahl Nachkommastellen für 'Sonstige Gleitkommazahlen' aus den Netzeinstellungen (Dialogseite 'Attribute'). **(12849)**

# **Fahrplaneditor:**

Halte verschieben im Bildfahrplan: Werden durch eine der beiden Filterfunktionen 'Ausgewählte Halte verstecken' oder 'Nicht bediente Halte verstecken' Halte unsichtbar, so war bisher das Verhalten des Bildfahrplans fehlerhaft, wenn man Halte rechts bzw. unterhalb von ausgeblendeten Halten verschob. Dieser Fehler wurde behoben. **(12737)**

# **Filter:**

Formelattribute: Wurde in einer Filterbedingung ein Formelattribut benutzt, und änderte sich der Wert eines in der Formel referenzierten Attributs, dann wurde der Filter nicht immer neu ausgewertet. Dieser Fehler wurde behoben. **(12678)**

# **Fremdformate:**

- Shapefile schreiben: Beim Export eines Shapefiles wird der angegebene Dateiname um ein Suffix erweitert. Ferner wird geprüft, ob eine Datei des angegebenen Namens bereits existiert, und vor Überschreiben einer Datei gewarnt. Bisher wurde für diese Prüfung jedoch der angegebene und nicht der tatsächliche, also um ein Suffix erweiterte Dateiname verwendet. Dieser Fehler wurde korrigiert. **(12848)**
- VDV452-Export: Für Streckenhaltepunkte wurde bisher kein Eintrag in der Tabelle 'rec\_ort' geschrieben. Dieser Fehler wurde behoben. **(12830)**
- VDV452 Export: Haltepunkte ohne Fahrzeitprofilverlauf generieren nun nicht mehr einen zu kurzen Streckeneintrag. **(12863)**
- VDV452 Export: Routenpunkte, die keine Haltepunkte sind, werden nun korrekt behandelt. **(12857)**

#### **Grafik:**

- Absturz mit Bing-Hintergründen: Kein Absturz mehr beim Zeichnen eines Netzes, bei dem eine Bing-Karte als statischer Hintergrund vorhanden ist, aber weder eine Live-Hintergrundkarte noch der Hintergrund-Layer eingeschaltet ist. **(12852)**
- Legende, Maßstab: Der grafische Maßstab in der Legende ist nun schwarz-weiß gefüllt, die weißen Flächen haben nicht mehr die Farbe des Hintergrunds. **(12802)**
- Legende: Legenden-Hintergrund-Objekte waren direkt nach dem Einfügen nicht sichtbar, erst beim Neu-Zeichnen. Dieser Fehler wurde behoben. **(12801)**
- Matrixbalkenbeschriftung von Knotenströmen: Wenn in einer Spalte (also für einen Balken) für keine Zeile (also für keinen Abbieger) ein Wert dargestellt wird, wurde bisher trotzdem der Spaltentitel angezeigt. Dieser Fehler wurde korrigiert. **(12845)**
- Matrixbalkentexte: Beim Zeichnen von Matrixbalkentexten kam es in bestimmten Fällen zum Absturz. Dieser Fehler wurde behoben. **(12846)**
- Projektion anpassen: Beim Einschalten einer Hintergrundkarte kann optional die Projektion so angepasst werden, dass sie für die Darstellung der Hintergrundkarte günstig ist. Bei bestimmten Ausgangs-Projektionen führte dies aber zu einem Versatz zwischen Karte und Netz. Dieser Fehler wurde behoben. **(12777)**
- Summenzeile bei Balkenbeschriftungen: Bei Balkenbeschriftungen klassifiziert dargestellter Balken war die Farbe der Summenzeilen nicht immer korrekt. Dieser Fehler wurde behoben. **(12840)**

# **Grafische Verfahren:**

- ÖV-Spinne und Erhebungsdaten: Kein Absturz der ÖV-Spinne mehr, wenn es unplausible Teilwege vom Typ 'Vorlauf' gibt. **(12844)**
- Spinnen-Ergebnisse und Netzänderungen: Beim Einfügen von Bezirken werden ÖV-Umlegungsergebnisse und ÖV-Spinnenergebnisse nicht gelöscht. Bisher behielten allerdings auch die Spinnenmatrizen ihre Dimension. Wird ein solches Netz als Versionsdatei gespeichert, ist sie später nicht wieder einlesbar. Dieser Fehler wurde behoben, indem die Dimension der Spinnenmatrizen an die neue Situation angepasst wird. **(12874)**

**Listen:**

- Editierbarkeit von BDAs: Wird der Typ eines benutzerdefinierten Attributs (BDA) von "Formel" in etwas anderes oder von etwas anderem in "Formel" geändert, dann wird das BDA editierbar bzw. nicht editierbar. In einer offenen Liste änderte die Editierbarkeit bei solchen Anpassungen bisher nicht automatisch. Dieser Fehler wurde behoben. **(12687)**
- Fahrpreise in ÖV-Kurzwegsuche: In der Liste 'Kurzwegsuche ÖV' können Fahrpreise wieder angezeigt werden. **(12869)**

### **Nachfrageverfahren:**

- Moduswahl: In bestimmten Situationen wurden Verfahren und Verfahrensablauf nicht abgebrochen, obwohl ein Fehler gemeldet wurde. Nun führen alle Fehler zum Abbruch. **(12823)**
- Verkehrsverteilung (4-Stufen): Das Verfahren Verkehrsverteilung (4-Stufen) lieferte fehlerhafterweise das Transponierte der eigentlichen Ergebnismatrix. Dieser Fehler wurde behoben. **(12841)**

#### **Netzeditor:**

Koppelabschnitte löschen: Beim Mehrfach-Löschen von Koppelabschnitten konnte Visum in eine Endlosschleife geraten. Dieser Fehler wurde korrigiert. **(12853)**

### **ÖV-betriebliche Kennzahlen:**

Beschleunigung bei mehreren Kernen: Das Verfahren 'ÖV-betriebliche Kennzahlen' wurde für den Fall vieler Kerne weiter beschleunigt. **(12858)**

### **Sonstige Verfahren:**

Matrix öffnen: Beim Einlesen von Matrizen per Verfahren, welche in ihren Dimensionen nicht zum Netz passen, bietet das Meldungsfenster, welches auf diese Tatsache hinweist, nun die Option "Keine weiteren Meldungen mit gleicher Priorität im Verfahrensablauf zeigen". **(12768)**

### **Teilnetzgenerator:**

Detektoren: Beim Transfer von Detektordaten ins Teilnetz wurden fälschlicherweise nicht alle Daten ins  $\bullet$ Teilnetz übertragen. So gingen die Zuweisung von Detektoren zu Fahrstreifen, Knoten, Oberknoten und LSA verloren. Dieser Fehler wurde behoben. **(12752)**

#### **Umlegung IV:**

- ICA, All-way Stop: Kapazitäten werden nun auch dann korrekt ermittelt, wenn die Belastungen an einem Arm 0 sind (wichtig für Umlegung mit ICA). **(12855)**
- LUCE Warmstart, Umlegung mit ICA: Bei der Verwendung des Warmstarts in der LUCE-Umlegung kam es zu Ergebnissen, die sich deutlich von den Ergebnissen ohne Warmstart unterschieden. Dieser Fehler wurde behoben. Weil der Warmstart der LUCE-Umlegung im Rahmen der Umlegung mit ICA zu Geschwindigkeitseinbußen führte, steht diese Option nun nicht mehr zur Verfügung. **(12133)**

#### **VISUM-Dateien:**

- Einlesen von Matrizen: Beim Einlesen von Matrizen über das Verfahren 'Matrix öffnen' hat sich die Laufzeit in dem Fall, dass viele Bezugsobjekte der Matrix im Zielnetz nicht existieren, gegenüber der Version 12.5 stark erhöht. Hier wurde der alte Zustand wiederhergestellt. **(12850)**
- Umsteigerströme in Versionsdateien: Das Lesen von Umsteigerstromdaten in Versionsdateien wurde beschleunigt. **(12800)**

# **Signifikante Änderungen**

#### **Umlegung IV:**

ICA, All-way Stop: Kapazitäten werden nun auch dann korrekt ermittelt, wenn die Belastungen an einem Arm 0 sind. Dadurch können sich Ergebnisse der Umlegung mit ICA ergeben. **(12855)**

# **13.00-02 [80828] 2013-07-24**

# **Neue Funktionen und Änderungen**

# **Datenmodell:**

Hat abknickende Vorfahrt: Knoten und Oberknoten verfügen nun über ein neues Attribut, mit dem bestimmt wird, ob der Knoten / Oberknoten abknickende Vorfahrt hat oder nicht. Entscheidend sind die Abbiegetypen zwischen den Armen des Hauptstroms. **(12538)**

Spezielle Übergangsgehzeiten: Die speziellen Übergangsgehzeiten zwischen Verkehrssystemen und zwischen Fahrzeitprofilen besitzen jetzt Relationen zur Haltestelle sowie zum von- und nach-Verkehrssystem bzw. zum von- und nach-Fahrzeitprofil. **(12655)**

# **Dialoge:**

Eingabe von Formeln: Nach der Eingabe von Operanden und binären Operatoren +,-,\*,/ über die Schaltflächen wird der Cursor jetzt anschließend rechts vom Operator positioniert, bei Klammern und allen Operatoren mit Klammern zwischen der öffnenden und der schließenden Klammer. **(12692)**

# **Fremdformate:**

Export von VDV-Dateien: ÖV-Netz- und Fahrplandaten können mit einem neuen Zusatzmodul direkt aus Visum heraus in das VDV452-Dateiformat exportiert werden. Mit Ausnahme der Umläufe werden alle relevanten Daten inklusive der Zwischenpunkte der Linienrouten exportiert. Optional können Daten aus benutzerdefinierten Attributen als zusätzliche Datenspalten geschrieben werden .Die Funktion ist auch über COM verfügbar. **(11394)**

# **Umlaufbildung:**

(Mindest-)Wendezeiten: Für ein Umlaufelement ist es jetzt möglich, die Mindestwendezeit sowie die tatsächlich realisierte Wendezeit, jeweils zwischen diesem Umlaufelement und seinem Vorgänger / Nachfolger, als Attribut auszugeben. **(11235)**

# **Umlegung IV:**

Umlegung mit ICA: Die Umlegungsmethode der Umlegung mit ICA wurde überarbeitet und verbessert. Insbesondere führt dies zu einer besseren Berücksichtigung des Rückstaus. **(12572)**

# **Verfahrensablauf:**

Anzeige der aktuellen Iteration: Wird ein Verfahrensablauf mit bedingtem Rücksprung ausgeführt, dann wird die laufende Iteration jetzt zusätzlich zur Nummer des aktuellen Verfahrens in der Statuszeile des Verfahrensablaufs angezeigt. **(12671)**

# **Behobene Fehler**

# **Add-In:**

Fehlende Python-Installation: War auf einem Rechner eine alte Python-Version installiert (2.5 oder 2.6), und wurde mit der Installation von Visum 13 nicht die neue Python-Version 2.7 installiert, dann ist Visum abgestürzt, wenn der Benutzer versucht hat, ein Add-In auszuführen. Dieser Fehler wurde behoben; es wird nun eine Fehlermeldung angezeigt. **(12787)**

# **COM:**

- AddBackground: Die Methode funktioniert nun auch für .ecw-Dateien korrekt. **(12736)**
- Listen: Listen, die im Rahmen des Verfahrensablauf durch ein Skript geöffnet werden, werden nun nicht mehr leer geöffnet. Außerdem finden bei solchen Listen während der Ausführung des Skripts nun Aktualisierungen als Reaktion auf Änderungen im Netz statt. (Listen, die vor Ausführung des Skripts geöffnet wurden, werden nach wie vor während der Verfahrensausführung nicht aktualisiert.) **(12063)**

# **Datenmodell:**

- Aggregierte Analyse-Zeitintervalle: Werden bei einem aggregierten Analysezeitintervall Analyse-Zeitintervalle zusammengefasst, deren Startzeitpunkt mehr als 24h nach Beginn der Kalenderperiode liegt, dann lieferte die Aggregation falsche Werte. Dieser Fehler wurde behoben. **(12740)**
- Formelmatrizen: Es kommt nun nicht mehr zum Absturz, wenn bei Formelmatrizen der Netzobjekt-Bezugstyp von "Bezirke" auf "Kein Netzbezug" geändert wird. **(12733)**
- Formeln mit Attributen mit mehreren Subattributen: Kein Absturz mehr bei Eingabe einer Formel, in der ein Attribut mit mehreren Subattributen vorkommt und das erste Subattribut nicht mit angegeben wird (z.B. '[VOLVEH\_DSEG(,AP)]'). **(12734)**
- Formeln und Versionsvergleich: Enthält eine Formel ein Attribut aus einem Versionsvergleich mit im Hintergrund geladenem Netz, dann konnte diese Attribut-ID nicht aufgelöst werden. Dieser Fehler wurde behoben. **(12809)**
- Kopplungen löschen: Kein Absturz mehr beim Löschen von Kopplungen, wenn mindestens drei Fahrzeitprofile miteinander gekoppelt sind, wobei die Kopplung nicht für alle Fahrzeitprofile über den gleichen Laufweg besteht. **(12723)**
- Mehrfach-Ändern mit ungültigen Attributwerten: Kein Absturz mehr, wenn einem Mengenattribut (z.B. VSysSet) über Mehrfach-Ändern ein ungültiger Wert zugewiesen und die darauf folgende Abfrage 'Trotzdem fortfahren' mit 'Nein' beantwortet wird. **(12780)**
- Streckenorientierung "-": Es ist nun nicht mehr möglich, in Streckenlisten die ungültige Orientierung "-" einzugeben. **(12682)**
- Zuweisung von Strecken-Attributen, Abbiegetypen und Knotenfilter: Kein Absturz mehr, wenn bei den Netzeinstellungen die automatische Berechnung der Abbiegetypen (eine der beiden Varianten) eingeschaltet ist, ein Knoten- oder Oberknotenfilter gesetzt ist und durch Mehrfach-Ändern an Strecken Attribute (beispielsweise Anzahl Fahrstreifen oder Verkehrssystem-Set) so verändert werden, dass es zu echten Veränderungen des Abbiegetypen kommt. **(12759)**

#### **Dialoge:**

- Filter-Dialog für hierarchische Filter: Die Dialoge für die hierarchischen Filter (Haltestellen, Linien, IV-Wege) können nur erfolgreich verlassen werden, wenn alle Einstellungen richtig sind. Liegen nicht konsistente Werte vor (z.B. min > max für Wertebereich), so wurde bisher zwar auf die fehlerhafte Dialogseite gewechselt, jedoch gab es keinen Hinweis auf die Ursache. Jetzt wird in diesem Fall eine Meldung ausgegeben. **(12782)**
- Formel bearbeiten: Kein Absturz mehr, wenn im Dialog für eine Formel (Attribut oder Matrix) das (nicht sichtbare) Zeilenende-Zeichen ganz hinten markiert ist und dann die '()'-Schaltfläche zum Einfügen von Klammern gedrückt wird. **(12691)**

### **Fahrplaneditor:**

- Haltepunktauswahl: Wenn eine Fahrt ein Fahrzeitprofil besitzt, in dem der gleiche Haltepunkt mehrfach vorkommt, zeigten die Auswahllisten zur Haltepunktauswahl beim Öffnen immer den letzten Haltepunkt in der Liste an, anstatt den tatsächlich ausgewählten Haltepunkt anzuzeigen. Dieser Fehler wurde behoben. **(10779)**
- Umlauf-Blockdarstellung und offene Umläufe: Kein Absturz mehr, wenn in der Umlauf-Blockdarstellung offene Umläufe aus einer Umlaufversion mit Berücksichtigung der Vor- und Nachbereitungszeiten angezeigt werden. **(12732)**

#### **Filter:**

Bedingungen auf mengenartige Attribute: Kein Absturz mehr, wenn eine Filterbedingung auf ein Mengen-Attribut (z.B. VSysSet oder VehCombSet) gesetzt ist, eines der Objekte, auf die sich die Menge bezieht (im Beispiel also eine Verkehrssystem bzw. eine Fahrzeugkombination) gelöscht wird und anschließend der Filterdialog betreten wird. **(12779)**

#### **Grafische Verfahren:**

Kurzwegsuche IV: Kein Absturz mehr bei der Kurzwegsuche IV, wenn das eingestellte Zielattribut für den Routenindex nicht existiert. **(12746)**

#### **Haupfenster:**

Fenster 'Matrizen': Tastatur-Eingaben (vor allem 'Entf') werden jetzt auch im Fenster 'Matrizen' korrekt verarbeitet und nicht mehr an andere Fenster weitergegeben. **(12795)**

#### **Installation:**

Neustart des Rechners bei Update: Beim Update ist kein Neustart des Rechners mehr erforderlich. Gleichzeitig wurde die Codemeter-Version von 4.50b auf 4.50c angehoben. **(12764)**

#### **Listen:**

- Aggregationsfunktionen: Ändert man die Aggregationsfunktion einer aggregierten Liste über das Kontextmenü des jeweiligen Spaltenkopfs (z.B. von Minimum auf Maximum), so werden die Daten nun korrekt aktualisiert (bisher fehlte die Aktualisierung). **(12693)**
- Digitalisieren aus Listen heraus: Ist in einer Liste für digitalisierbare Netzobjekte (Strecke, Bezirk, Linienroute,...) ein Objekt markiert, führt F5 oder der entsprechende Kontextmenüeintrag zum Digitalisieren. Dafür wird jetzt der Netzeditor in den Vordergrund geholt. Beim Wechsel aus dem Netzeditor in eine anderes Fenster wird ein laufender Digitalisieren-Vorgang abgebrochen. **(12786)**
- Tooltip mit mehr Nachkommastellen: In Tooltips von Listen-Zellen mit Gleitkommazahlen werden nicht mehr genau so viele Nachkommastellen angezeigt, wie in der Zelle zu sehen sind, sondern es werden immer mindestens 6 Nachkommastellen angezeigt. **(12564)**

#### **ÖV-betriebliche Kenngrößen:**

Beschleunigung der Berechnung: Die Berechnung des Verfahrens 'ÖV-betriebliche Kenngrößen' wurde für Fälle, in denen wenige der Fahrzeitprofile aktiv sind oder in denen kein Gebietsschnitt erforderlich ist, nochmals beschleunigt. **(12731)**

# **Sonstiges:**

Schriftarten in den Benutzereinstellungen: Wurden in den Benutzereinstellungen Schriftarten geändert, wurde die neue Schriftart nicht sofort in Listen, Knoteneditor, Matrixeditor und Schnellansicht übernommen, sondern erst beim nächsten Programmstart. Dieser Fehler wurde behoben. **(12612)**

### **Teilnetzgenerator:**

- Abbrechen: Das Generieren von Teilnetzen kann beim Generieren der Wege jetzt abgebrochen werden. **(11455)**
- Linienrouten: Wurde beim Generieren eines Teilnetzes eine Linienroute abgeschnitten, und hatte diese vor dem übernommenen Teilstück ein Fahrtzeitprofil-Element mit einer übergroßen Nach-Fahrzeit (zum Beispiel 6000000 min), dann stürzte Visum ab. Dieser Fehler wurde behoben. **(12728)**

### **Umlaufbildung:**

Offene Umläufe: In einem speziellen Fall, bei dem offene Umläufe mit Start und Ende im Depot erzeugt werden sollten, ein Depot unbegrenzte Kapazität hat und in allen Depots eine Mindestaufenthaltszeit gefordert wird, fand die Umlaufbildung keine Lösung, obwohl es sehr wohl eine Lösung gibt. Dieser Fehler wurde behoben. **(12673)**

### **Umlegung IV:**

- Blocking Back: Im Rahmen der Umlegung mit ICA wurde bisher das Rückstaumodell am Ende des Verfahrens unnötigerweise doppelt gerechnet. Dieser Fehler wurde behoben. Dies hat nur Auswirkung auf die Laufzeit, nicht auf die Ergebnisse. **(12772)**
- ICA, geregelte Vorfahrt: An Hauptströmen wird nur noch dann Stau ausgegeben, wenn es Rang 2 Abbieger gibt, die auch Belastung haben. **(12767)**
- ICA, signalisiert: Bei verkehrsabhängigen RBC-Steuerungen wurde die Ermittlung der Fußgängerfaktoren korrigiert. Durch die Veränderungen der Phasendauern während der Berechnung ergaben sich Änderungen der Startzeiten der Fahrzeugsignalgruppen, welche fälschlicherweise nicht auf die Fußgängersignalgruppen übertragen wurden. **(12685)**
- Nicht gefundene Wege in LUCE: Im Umlegungsverfahren LUCE wird für Relationen, für die kein Weg gefunden wird, jetzt eine Fehlermeldung ausgegeben, weil die Nachfrage nicht umgelegt werden kann. **(12762)**
- Umlegung mit ICA: Falls ein Warmstart möglich ist, werden nun keine ICA-Assign-Werte und der Umlegung initialisiert. Andernfalls erfolgt eine vollständige Initialisierung der ICA-Assign-Werte und der Umlegung. **(12707)**

#### **Verfahrensablauf:**

Löschen: Verfahren können nun wieder mit der "Entf"-Taste entfernt werden. **(12763)**

#### **VISUM-Dateien:**

- Protokolldatei: Wird eine Versionsdatei im Windows-Explorer über das Kontextmenü in Visum geöffnet, dann bekam die Protokolldatei den Dateiname log.txt anstelle von protocol.txt. Dieser Fehler wurde behoben. **(12628)**
- Verfahrensparameterdateien: Beim Laden von Verfahrensparameterdateien werden Werte wie tAkt und Widerstand, die von den eingestellten Verfahrensparametern abhängen, nun aktualisiert. **(12726)**

# **Signifikante Änderungen**

#### **Datenmodell:**

Hat abknickende Vorfahrt: Knoten und Oberknoten verfügen nun über ein neues Attribut, mit dem bestimmt wird, ob der Knoten / Oberknoten abknickende Vorfahrt hat oder nicht. Entscheidend sind die Abbiegetypen zwischen den Armen des Hauptstroms. Durch diese Änderung werden auch Ergebnisse der ICA-Berechnung an Knoten verändert, die nicht gegenüberliegende Hauptströme haben, deren Abbieger geöffnet, aber deren Fahrstreifenabbieger nicht geöffnet sind. **(12538)**

#### **Umlaufbildung:**

Offene Umläufe: In einem speziellen Fall, bei dem offene Umläufe mit Start und Ende im Depot erzeugt werden sollten, ein Depot unbegrenzte Kapazität hat und in allen Depots eine Mindestaufenthaltszeit gefordert wird, fand die Umlaufbildung keine Lösung, obwohl es sehr wohl eine Lösung gibt. Dieser Fehler wurde behoben. Dadurch ändern sich auch in anderen Fällen die Ergebnisse, da jetzt in bestimmten Fällen andere, aber gleichwertige Lösungen gefunden werden. **(12673)**

# **Umlegung IV:**

- ICA, signalisiert: Bei verkehrsabhängigen RBC-Steuerungen wurde die Ermittlung der Fußgängerfaktoren korrigiert. Dadurch ergeben sich Änderungen der Ergebnisse der Umlegung mit ICA, sofern verkehrsabhängige RBC-Steuerungen verwendet werden. **(12685)**
- Umlegung mit ICA: Die Umlegungsmethode der Umlegung mit ICA wurde überarbeitet und verbessert. Insbesondere führt dies zu einer besseren Berücksichtigung des Rückstaus. Dadurch ändern sich die Verfahrensergebnisse. **(12572)**

# **13.00-01 [80441] 2013-07-05**

### **Neue Funktionen und Änderungen**

#### **Datenmodell:**

Relation Fahrzeitprofilelement -> Fahrplanfahrtelement: Die Auswertung der Relation von Fahrzeitprofilelement nach Fahrplanfahrtelement wurde beschleunigt. **(12541)**

#### **Dialoge:**

Grafikparameter: Die Dialoge zur Bearbeitung von Grafikparametern zeigen nun im Titel an, für welchen Bereich sie gelten. Beispiel: "Grafikparameter bearbeiten: Netzeditor". **(11973)**

#### **Fremdformate:**

VDV452-Import: Beim VDV452-Import sind jetzt für die Versionsnummer auch 12-stellige Zahlen zulässig, um Eigenarten bestimmter liefernder Systeme entgegenzukommen, auch wenn das Format eine 9-stellige Nummer vorsieht. **(12641)**

#### **Grafik:**

- Dynamische Einträge in der Legende: Die neue Legende reagiert jetzt auf Änderungen dynamischer Einträge (vor allem der POI-Kategorien), indem die Namen der Legendenelemente aktualisiert werden. **(12603)**
- Hintergrundkarten: Es wurden mehrere kleinere Abrundungen an den Hintergrundkarten durchgeführt. Insbesondere wird die Karte jetzt auch dann gezeichnet, wenn ungültige Bereiche im sichtbaren Bereich liegen. **(12517)**

#### **Grafische Verfahren:**

Spinnenterme einfügen: Das Einfügen neuer Terme in die Spinne wurde vereinfacht und logischer gestaltet. Insbesondere werden beim Einfügen generell keine Dialoge mehr angezeigt, sondern Defaults für die Verkehrsarten verwendet, so wie bisher schon bei manchen Netzobjekt-Typen. Beim Einfügen von Bezirken wird für den ersten Bezirk einer Gruppe die Verkehrsart 'Quellverkehr' vorbelegt, beim zweiten Bezirk 'Zielverkehr', und das Einfügen weiterer Bezirke ist wie bisher verboten. Die COM-Methoden zum Einfügen von Spinnentermen bleiben unverändert. **(12588)**

#### **Installation:**

Codemeter 4.50b: Mit diesem Servicepack (und allen folgenden) ist die Verwendung der Codemeter-Version 4.50b notwendig. Für lokale Dongles wird die Codemeter-Software durch das Update automatisch aktualisiert. Bei Verwendung von Netzwerkdongles muss jedoch auch die Software auf dem als Lizenzserver arbeitenden Rechner aktualisiert werden. **(12681)**

#### **Netzeditor:**

Haltepunkt einfügen: Wird beim Einfügen eines Haltepunkts auch eine Haltestelle und ein Haltestellenbereich eingefügt, dann wird eine für den Haltepunkt eingegebene Typ-Nummer analog zu Code und Name auch in den Haltestellenbereich und die Haltestelle übernommen. **(12598)**

# **ÖV-betriebliche Kennzahlen:**

Beschleunigung bei 'nur aktive': Das Verfahren 'ÖV-betriebliche Kennzahlen' wurde für den Fall, dass nur aktive Fahrplanfahrtabschnitte verwendet werden sollen und dass es viele Fahrtabschnitte, aber nur wenige aktive Fahrtabschnitte gibt, weiter beschleunigt. **(12647)**

#### **Szenariomanagement:**

Tabellen im Dialog 'Projekt bearbeiten': Die Tabellen können jetzt nach jeder Spalte sortiert werden. Ferner ist kopieren und einfügen für die Spalte 'Verfahrensparametersatz' auf der Dialogseite 'Szenarien' jetzt möglich. **(11329)**

# **Umlegung IV:**

- ICA, geregelte Vorfahrt: Der Einfluss von aufgeweiteten Einmündungen (flared approaches) wird bei der Berechnung nun berücksichtigt. **(12206)**
- Vorfahrtsgeregelte Knoten: Bei der Berechnungsmethode für den Knotenwiderstand nach HCM 2000 sowie nach HCM 2010 im Rahmen der ICA-Berechnung wird die 'Two-stage gap acceptance'-Methode für Knoten mit geregelter Vorfahrt neu angeboten. **(12278)**

# **VISUM-Dateien, Szenariomanagement:**

Matrizen in Modelltransferdateien: Das Erzeugen von Modelltransferdateien wurde in dem Fall, dass es Matrizen gibt, die nicht verändert wurden, erheblich beschleunigt. Dies wirkt sich insbesondere beim Bearbeiten von Modifikationen im Rahmen des Szenariomanagements aus. **(12112)**

### **VStromFuzzy:**

Anzeige betroffener Netzobjekte: Netzobjekte, die im Rahmen des Verfahrens 'Nachfragematrix-Korrektur (VStromFuzzy)' bei der Berechnung oder während der Analyse Meldungen generieren, können jetzt über das Meldungsfenster markiert werden. **(12284)**

# **Behobene Fehler**

#### **Add-In:**

- Buffers around PuT lines: Kein Abbruch mehr bei Ausführung des Add-In 'Buffers around PuT lines', wenn in einem der Namen der Linien oder Linienrouten ein Sonderzeichen vorkommt. **(12620)**
- Import Transit Supply: Beim Import von Angebotsdaten über das Add-In 'Import Transit Supply' werden jetzt auch Zuordnungen zwischen Verkehrssystemen vorgeschlagen, deren Codes sich durch Groß-/Kleinschreibung unterscheiden, sonst aber übereinstimmen. **(12522)**
- Koordinaten im VDV452-Import: Beim VDV452-Import werden Koordinaten jetzt korrekt aus der Gradzahl in die in PTV Visum übliche Dezimaldarstellung umgewandelt. **(12639)**
- Nested Demand Model: Das Add-In 'Nested Demand Model' ist jetzt auch mit Visum 13 lauffähig. **(12567)**

#### **COM:**

SetMultiAttValues und Varianten: Die Methode SetMultiAttValues und deren Variante SetMulti aus der Bibliothek VisumPy funktionierten bei den Netzobjekten Matrixmaut, Bezirksbeziehungen und Oberbezirksbeziehungen nicht. Dieser Fehler wurde behoben. **(12606)**

# **Datenmodell, Sonstige Verfahren:**

Verschiedene Gebietskennzahlen: Für die Attribute für Einsteiger, Aussteiger und Umsteiger sowie Fahrzeugstunden, Fahrzeugkilometer und Mittlere Fahrtbelastung (jeweils am Gebiet) wurde die Herkunftsangabe korrigiert. Ferner werden jetzt auch die Einsteiger, Aussteiger und Umsteiger am Gebiet durch das Verfahren 'ÖV-betriebliche Kennzahlen' mit berechnet, wenn die Option 'Auch Kennzahlen aus dem Verfahren Gebietskennzahlen berechnen' aktiv ist. **(11818)**

#### **Datenmodell:**

- Attribut Zielverkehr am Oberbezirk: Die Auswertung des Attributs Zielverkehr-NSeg am Oberbezirk wurde deutlich beschleunigt. **(12491)**
- $\bullet$  Formelattribute: Beim Operator Round(x,p) in Formelattributen wurde der Operator x nicht ausgewertet, sondern p auf p Stellen gerundet. Dieser Fehler wurde korrigiert. Formelmatrizen sind hiervon nicht betroffen. **(12688)**
- Polygonpunkte bearbeiten: Bei der Entfernung von Polygonpunkten eines Mautsystems, die gemeinschaftlich mit dem Polygon eines Oberknotens genutzt werden, konnte Visum einfrieren. Dieser Fehler wurde behoben. **(12686)**

#### **Dialoge:**

Attributauswahl: Einstellung des C/A/H-Sortierungsschalters geht während einer Sitzung nicht mehr verloren. **(12608)**

- Grafikparameter, Balkenbeschriftungen: Wenn bei Balkenbeschriftungen die Option 'Nur Summe' gewählt ist, hat die Einstellung 'Farbe wie Balken' keinen Sinn und wird daher jetzt im Dialog nicht mehr angeboten. **(12503)**
- Netzstatistik: In der Netzstatistik waren die Angaben zu Linien und Oberlinien vertauscht. Dieser Fehler wurde korrigiert. **(12637)**
- Nicht-numerische Klassifikation bearbeiten: Hat man im Grafikparameter-Dialog für Balken eines Netzobjekt-Typs auf der Dialogseite für die Netzobjekt-Auswahl (z.B. 'Streckenauswahl') die Option 'Balken nur auf ausgewählten Strecken' an und ist ein nicht-numerisches Attribut gewählt, stürzte Visum bei Klick auf 'Bearbeiten' ab. Dieser Fehler wurde behoben. **(12679)**
- Parameter für CR-Kurve: Kein Absturz mehr, wenn im Dialog 'Parameter für CR-Kurve' als Nummer der CR-Kurve 0 eingegeben wird. **(12597)**
- Position außerhalb des Bildschirms: Dialoge prüfen jetzt beim Öffnen, ob die von der letzten Sitzung gespeicherte Position außerhalb des Bildschirms liegt. In diesem Fall wird die gespeicherte Position nicht verwendet, sondern der Dialog öffnet sich an seiner initialen Position. **(12220)**
- Suchdialog: Die Spaltenbreiten der Tabelle werden je Netzobjekt-Typ gespeichert und beim nächsten Öffnen wiederhergestellt. **(12609)**
- Suchdialog: Nach dem Wiederherstellen des Suchdialogs aus der Versionsdatei war die Ergebnisliste zunächst leer, bis die Suche erneut angestossen wurde. Dieser Fehler wurde behoben. **(12610)**
- Suche beenden: Wird versucht, eine bereits beendete Suche durch Klick auf die 'Suche anhalten'-Schaltfläche abzubrechen, wurde bisher das Suchergebnis gelöscht. Dieser Fehler wurde behoben. **(12611)**

### **Fahrplaneditor:**

- Fahrplaneditor öffnen im Kontext einer Linienauswahl: Wird der Fahrplaneditor im Kontext einer umfangreichen Linienauswahl geöffnet, erscheint eine Warnung, dass die Berechnung der Haltefolge eventuell lange dauern kann. Falls der Anwender dort NEIN wählt, wurde bisher der Fahrplaneditor mit einer leeren Linienauswahl geöffnet. Jetzt wird in diesem Fall der Fahrplaneditor nicht mehr geöffnet, so dass zunächst im Netzeditor die Menge der markierten Linien / Linienrouten verändert werden kann. **(11290)**
- Scrollbalken im Tableau: Der Scrollbalken im linken unteren Quadranten des Fahrplaneditor-Tableaus erlaubt jetzt das Scrollen, wenn die Summe der Spaltenbreiten die Breite dieses Quadranten übersteigt. **(11190)**

#### **Filter:**

Linienfilter und Kopplungen: Der Linienfilter wurde beim Anlegen oder Löschen von Kopplungen nicht immer vollständig aktualisiert. Dieser Fehler wurde behoben. **(12539)**

#### **Fremdformate:**

- Internetkarten: Das Einlesen von Internetkarten funktioniert jetzt auch dann, wenn sich das Projektverzeichnis geändert hat. **(11065)**
- VDV452-Import: Bezüge zwischen Datensätzen in den VDV452-Daten, die teils mit führenden Nullen, teils ohne angegeben sind, konnten bisher beim Einlesen nicht aufgelöst werden. Dies betraf vor allem mit führenden Nullen angegebene Liniennummern. Dieser Fehler wurde behoben. **(12683)**

# **Grafik:**

- Autotexte beim Drucken von Listen: In Versionsdateien, die mit früheren Visum-Versionen geschrieben wurden, wurden Autotexte im Druckrahmen von Listen manchmal nicht als solche erkannt. In der Folge wurde die textuelle Darstellung (z.B. 'Seite [Seitenzahl] / [AnzahlSeiten]' anstatt 'Seite 17 / 35') angezeigt. Dieser Fehler wurde behoben. **(12605)**
- Balken zeichnen mit gerundeten Werten: Der im Attribut 'Runden auf' für einen Balken eingestellte Wert wurde bisher stets in metrisch und bei Längenangaben in [m] interpretiert. Jetzt wird bei Attributen vom Typ lange Länge auf [km] gerundet, bei imperialen Einheiten wird entsprechend auf Vielfache der jeweils anwendbaren Einheit gerundet. **(12324)**
- Balkenbeschriftungen im Modus 'Nur Summe': Wenn als Balkenbeschriftung 'Nur Summe' angezeigt wird, funktionierte die Option 'Nicht anzeigen falls Wert <= X' nicht korrekt. Jetzt wird kein Wert mehr angezeigt, wenn alle einzelnen Balken unter Ihrem jeweiligen Grenzwert liegen (einen gemeinsamen Grenzwert für die Summe gibt es nicht). **(12502)**
- Drucken nach Wechsel der Projektion: Wird ein Netz in ein anderes Koordinatensystem transformiert und danach das gesamte Netz gedruckt, war der Ausschnitt falsch. Dieser Fehler wurde korrigiert. **(12616)**
- Hintergrundkarte: Hatte der Parameter "Intensität" in den Grafikparametern für die Hintergrundkarte nicht den Wert 100%, konnte es in der Folge zu Abstürzen wegen Speichermangels kommen. **(12724)**
- Hintergrundkarten: Internetkarten, die als Hintergründe eingefügt wurden, waren seit Service-Pack 14 schwarz. Das Problem trat nur in der 32-Bit Version auf. Der Fehler wurde behoben. **(12729)**
- Legende mit Bilder: Kein Absturz mehr beim Öffnen einer Versionsdatei, wenn diese eine Legende mit in den Autotexten referenzierten Bildern enthält und diese Bild-Dateien nicht geladen werden können. **(12554)**
- Zweizeilige Fußzeile im Druckrahmen: Bei Druckrahmen mit einen zweizeiligen Fußzeile wurde die Fußzeile falsch dargestellt. Dieser Fehler wurde behoben. **(12684)**

### **Grafische Verfahren:**

- Angebotsauswahl bei Spinne-Termen: Für einige Spinne-Terme reagierte der Reiter 'Angebot' nicht auf Änderungen des Reiters 'Fahrgastarten'. Jetzt wird wieder - je nach Fahrgastartenwahl - der linke oder der rechte Teil des Reiters 'Angebot' inaktiv. **(12602)**
- Berechnung der Spinne abbrechen: Die Berechnung der Spinne kann wieder abgebrochen werden. **(12636)**
- Spinne und Mautsysteme: Bei der Berechnung der Spinnenbelastung für Mautsysteme wurde der Wert nicht initialisiert, d.h. das Ergebnis wurde stets auf den zuvor vorhandenen Wert aufaddiert. Dieser Fehler wurde behoben. **(12621)**

### **Hauptfenster:**

- Grafikparameter öffnen über Strg + G: Die Tastenkombination Strg + G öffnet jetzt in Fenstern, die selbst Grafikparameter haben, deren Grafikparameter-Dialog. Hat kein Fenster oder eines der Toolfenster ('Netzobjekte', 'Matrizen', 'Suchen',...) den Fokus, öffnet Strg + G den Grafikparameter-Dialog des aktiven Fensters. **(11658)**
- Tastenkombinationen mit 'ALT': Wenn eine Ansicht mit einem Grid (Liste, Schnellansicht, Verfahrensablauf,...) den Fokus hat, wurden Tastenkombinationen mit der Taste 'ALT' (z.B. ALT + F4 zum Beenden des Programms) nicht korrekt verarbeitet. Dieser Fehler wurde behoben. **(12826)**

#### **Knoteneditor:**

- LSA vom Typ VISSIG zuordnen: Kein Absturz mehr, wenn im Knoteneditor eine LSA vom Typ VISSIG angelegt wird, zu der es keinen oder einen bereits versorgten Knoten gibt. **(12638)**
- Signalprogramm bei VISSIG-Steuerungen: Für Lichtsignalanlagen (LSA) vom Typ VISSIG wird für das Signalprogramm im Knoteneditor und im Dialog 'LSA bearbeiten' die Auswahl 'kein Signalprogramm' nicht mehr angeboten, da dies keinem zulässigen Zustand entspricht. Die Abschaltung der LSA kann über das Attribut 'Abgeschaltet' modelliert werden. **(12584)**

#### **Matrixeditor:**

Binäre Rechenoperationen mit externer Matrix: Bei binären Rechenoperationen (Addieren,  $\bullet$ Multiplizieren etc.) kann als zweiter Operand jetzt auch wieder einer externe Matrix via Dateiauswahl ausgewählt werden. **(12607)**

#### **Nachfrageverfahren:**

Formelmatrizen in Nutzendefinitionen: Bisher konnten in Nutzendefinitionen der diversen  $\bullet$ Nachfrageverfahren Formelmatrizen zwar eingegeben werden, diese wurden jedoch beim Einlesen von Verfahrensparametern aus Dateien (Versionsdatei, Verfahrensparameter binär und XML) entfernt. Das passiert nun nicht mehr, d.h. Formelmatrizen können ohne Einschränkung für die Nutzendefinition verwendet werden. Auch Nachfragematrizen werden nicht mehr aus der Nutzendefinition entfernt, jedoch weiterhin auch nicht aktiv zum Einfügen angeboten. Sollen diese verwendet werden, kann dies durch Ändern der Formel erreicht werden. **(12397)**

#### **Netzeditor:**

Darstellung beim Linienroute Digitalisieren: Digitalisiert man eine Linienroute und drückt danach auf Undo, wurde zwar der vorherige Verlauf wieder markiert gezeichnet, aber der zwischenzeitlich (bis zum Undo) gewesene auch noch. Dieser Fehler wurde behoben. **(12626)**

- Enklaven löschen: Die Mehrfach-Ändern-Sonderfunktion 'Enklaven löschen' für flächige Objekte war funktionslos. Dieser Fehler wurde behoben. **(12596)**
- Linienroute verkürzen mit mehrfach überfahrenen Haltepunkten: Wird eine Linienroute mit dem Verlauf A-B-C-B-C-D bei fixierter zweiter Überfahrung von C so verkürzt, dass die zweite Überfahrung von C der neue Startpunkt ist, blieb bisher eine Stichfahrt nach B im Verlauf erhalten (Verlauf C-B-C-D anstatt C-D), wenn das erste Auftreten des Haltepunkts C ein Routenpunkt ist und das zweite nicht. Dieser Fehler wurde behoben. **(12079)**
- Netz prüfen Tauglichkeit für ICA: Die Prüfung auf Tauglichkeit für ICA im Rahmen der 'Netz prüfen'-Funktion wird nur noch für Knoten mit der Berechnungsmethode ICA durchgeführt. **(12555)**

#### **Netzvergleiche:**

- Modelltransferdatei-Ansicht: Wird in der Ansicht einer Modelltransferdatei ein Knoten im Baum zugeklappt, wird dieser jetzt nicht mehr dabei selektiert. Insbesondere findet bei eingeschalteter Synchronisation dann keine Markierung der (nach dem Zuklappen nicht mehr im Baum sichtbaren) Netzobjekte im Netzeditor mehr statt. **(12500)**
- Unterdrücken von Meldungen: Beim Erstellen des Netzvereinigungsmodus gibt es jetzt die Möglichkeit, weitere Meldungen gleicher Priorität zu unterdrücken. Meldungen, die während des Einlesens der Versionsdateien erzeugt werden, müssen separat unterdrückt werden. **(12591)**

#### **Sonstige Verfahren:**

- Emissionsberechnung nach HBEFA: Bei mehrfacher Ausführung der Emissionsberechnung nach HBEFA während einer VISUM-Sitzung konnten ab der 254. Wiederholung die Daten-Dateien nicht mehr geöffnet und das Verfahren in der Folge nicht mehr ausgeführt werden. Dieser Fehler wurde korrigiert. **(12648)**
- Verfahren 'Alle Filter initialisieren': Beim Verfahren 'Alle Filter initialisieren' wurde bisher der POI-Filter nicht initialisiert. Dieser Fehler wurde behoben. **(12546)**
- Verfahren 'Gebietskennzahlen': Bei der Berechnung der Fahrzeugstunden für Gebiete werden jetzt Fahrzeiten auf Oberabbiegern mit berücksichtigt. **(12586)**

#### **Szenariomanagement:**

- Lange Pfade: Kein Absturz mehr nach der Durchführung einer Szenarion-Berechnung, wenn der Pfad zum Projekt-Basisordner zu lang ist. **(12601)**
- Rechenknoten entfernen: Kein Absturz mehr beim Entfernen eines Rechenknotens für das verteilte Rechnen, wenn dessen Status gerade aktualisiert wird. **(12642)**

#### **Umlaufbildung:**

Offene Umläufe: Werden bei einer Umlaufbildung offene Umläufe erzeugt und ist die Streckenfahrzeit t-ÖVSys für das verwendete Verkehrssystem überall 0, konnte Visum in eine Endlosschleife geraten. Dieser Fehler wurde behoben. **(12593)**

#### **Umlegung IV:**

Geregelte Vorfahrt, Staulängen: An Rang-1-Abbiegern wurden fälschlicherweise auch dann Staulängen ausgegeben, wenn der Arm keinen Rang-2-Abbieger hatte. Wenn der Rang-2-Abbieger sich mit Rang-1-Abbiegern einen Fahrstreifen teilte, und es noch weitere Fahrstreifen gab, war die angegebene Staulänge der Rang-1-Abbieger deutlich zu hoch. **(12630)**

#### **Umlegung ÖV:**

Takt größer 2 Stunden in taktfeiner Umlegung: Wenn man in der taktfeinen Umlegung nur aktive Fahrzeitprofile berücksichtigt, ein Filter gesetzt ist und die Takte aus einem Fahrzeitprofil-Attribut kommen, bekam man die Meldung 'Es besteht ein mittlerer Takt von mehr als 2 Stunden.' nicht zuverlässig. Dieser Fehler wurde behoben. **(12680)**

#### **Visum-Dateien:**

- Version schreiben / RBC: In bestimmten Fällen konnten Netze, die RBC-Steuerungen enthielten, nicht gespeichert werden, und Visum stürzte ab. Dieser Fehler wurde behoben. **(12559)**
- Netz lesen abbrechen: Kein Absturz mehr, nachdem das nicht-additive Einlesen einer Netzdatei, Nachfragedatei oder Modelltransferdatei abgebrochen wurde. **(12595)**
- Versionsdatei einlesen: Das Einlesen einer Versionsdatei schlug bisher fehl, wenn einem IV-Modus fälschlicherweise mehr als ein Verkehrssystem zugeordnet ist und Umlegungsergebnisse in der Datei enthalten sind. Dieser Fehler wurde behoben. **(12656)**

# **Signifikante Änderungen**

# **Installation:**

Codemeter 4.50b: Mit diesem Servicepack (und allen folgenden) ist die Verwendung der Codemeter-Version 4.50b notwendig. Für lokale Dongles wird die Codemeter-Software durch das Update automatisch aktualisiert. Bei Verwendung von Netzwerkdongles muss jedoch auch die Software auf dem als Lizenzserver arbeitenden Rechner aktualisiert werden. **(12681)**

#### **Sonstige Verfahren:**

Verfahren 'Gebietskennzahlen': Bei der Berechnung der Fahrzeugstunden für Gebiete werden jetzt Fahrzeiten auf Oberabbiegern mit berücksichtigt. In Netzen, die Oberabbieger enthalten, verändern sich die Ergebnisse entsprechend. **(12586)**

# **13.00-00 [80106] 2013-06-21**

### **Neue Funktionen und Änderungen**

#### **Add-In:**

- Allgemein: Die mit Visum ausgeleiferte Python Bibliothek wurde aktualisiert und durch eine für die Intel Math Kernel Library (MKL) optimierte Fassung ersetzt. Dadurch sollten Add-Ins, die diese Bibliothek verwenden (insbesondere CalculateMatrix) schneller rechnen, allerdings können dadurch auch abweichende Ergebnisse entstehen. **(11379)**
- Es gibt ein neues Add-in zur Erstellung eines Validerungsberichts für den ÖV. Das Add-In wird in den Verfahrensablauf integriert und erzeugt eine Excel-Datei mit der Gegenüberstellung von erhobenen und im Modell berechneten Werten. Es können Grenzwerte definiert werden und die Ergebnisse mit verschiedenen Diagrammtypen dargestellt werden. **(12169)**
- Es gibt ein neues Add-in zur Erstellung eines Validierungsberichts für den IV. Das Add-In wird in den Verfahrensablauf integriert und erzeugt eine Excel-Datei mit der Gegenüberstellung von erhobenen und im Modell berechneten Werten. Es können Grenzwerte definiert werden und die Ergebnisse mit verschiedenen Diagrammtypen dargestellt werden. **(11365)**
- In Ergänzung zum IV gibt es jetzt ein Add-In zur Erstellung eines Umlegungsberichts im ÖV. Das Add-in kann in den Verfahrensablauf integriert werden und erzeugt je nach Einstellungen eine Excel Datei und/oder ein PDF Dokument mit Ergebnissen der Umlegung. **(10800)**
- Umgang mit Hinweisen: Die Add-Ins aus dem Standardumfang der Visum-Installation sind auf die neue COM-Methode (11175) angepasst worden. Daher werden nun Verfahrensabläufe unterbrochen, wenn im Add-In ein Fehler auftritt. **(12427)**

#### **COM:**

- Durch neue COM-Methoden können Skripte und Add-Ins (optional) Fehler an den Verfahrensablauf melden (IVisum: PostOperationResultMessage, PostFailure, PostUserCancelled, Log, Ask). Dadurch kann ein unbeabsichtigtes Weiterlaufen des Verfahrensablaufs unterbunden werden. **(11175)**
- Mapmatcher: Es gibt nun die Möglichkeit, Attribute für die Kurzwegsuche beim Mapmatcher für Strecken und Abbieger zu definieren. Bislang wurde immer nur der kürzeste Weg (Streckenlänge) gesucht. **(12148)**
- Standardbelegung von Strecken: Es gibt eine neue COM-Methode 'SetDefaultsFromLinkType', mit der Standardwerte von Strecken gesetzt werden können. Damit ist es u.a. möglich, das Setzen von Standardwerten über ein kleines COM-Skript in den Verfahrensablauf zu integrieren. **(11137)**

#### **Datenmodell:**

- Beim Kopieren von Linienrouten mit Kopplungen werden jetzt Warnungen erzeugt. **(11389)**
- Die Liste 'Umsteiger und Gehzeiten in Haltestelle' hat ein zusätzliches, berechnetes Attribut 'Luftlinienweite'. **(10206)**
- Einlesen von Attributen für Umlaufelemente: Es ist jetzt möglich, eine Attributsdatei für Umlaufelemente einzulesen. **(7864)**

Formeln: Die Möglichkeiten bei der Definition von Formeln sind deutlich erweitert worden. Es stehen nun eine Vielzahl von binären und unären Operationen sowie Transformationen und Klammersetzung zur Verfügung. Diese Art der Formeldefinition wird an verschiedenen Stellen in Visum eingesetzt, u.a. bei Formelmatrizen, Formelattributen und bei den Verfahren 'Linearkombination von Matrizen und Vektoren' und 'Attribut ändern'.

An der COM-Schnittstelle wurden in dem Zusammenhang u.A. das Objekt ILinCombPara für die Verfahrensparameter des Verfahrens 'Linearkombination von Matrizen und Vektoren' sowie IEditAttributePara für die Verfahrensparameter des Verfahrens "Attribut ändern" entfernt und durch die neuen Objekt IMatrixFormulaPara bzw. IAttributeFormulaPara ersetzt. **(10243)**

- Für Fahrplanfahrtelemente werden neue Relationen angeboten, die Zugang zu den Attributen des vorigen und nächsten Fahrplanfahrtelements ermöglichen. **(11473)**
- Gebiete und POI mit Flächen können nun aggregiert werden. Diese Funktionalität steht nun allgemein wahlweise für markierte oder aktive Objekte mit Flächen zur Verfügung. **(11584)**
- In der ÖV-Teilwegeliste gibt es eine neue Relation zu Fahrplanfahrtelementen. Damit sind alle Elemente zwischen Start- und End-Fahrplanfahrtelement zugänglich. **(11694)**
- Relation Knoten an Fahrplanfahrt: Es besteht jetzt für das Objekt Fahrplanfahrten eine Relation zum Objekt Knoten. Damit können z.B. überfahrene Knoten gefiltert werden. **(10704)**
- Steuerung getrennter Rechtsabbieger: Das Datenmodell wurde um die Ausprägung "Ohne" erweitert. **(12419)**

# **Dialoge:**

- Bei der klassifizierten Darstellung von Attributen mit begrenztem Wertebreich (Typ: enum, bool, Text) wird optional eine sinnvolle Vorbelegung der Klassen angeboten. **(9214)**
- Benutzerdefinierte Attribute: Beim Hinzufügen von neuen benutzerdefinierten Attributen übernimmt Visum automatisch den eingetragenen Text aus dem Feld AttID für die Fehler Code und Name, sofern diese leer sind. **(10434)**
- Die Reiter IV-VSys und ÖV-VSys des Streckendialogs wurden verbessert. **(11731)**
- Die Vorbelegung mit Standardwerten für benutzerdefinierte Attribute vom Typ Bool wurde verbessert. **(12101)**
- Im Dialog Linienroute bearbeiten sind jetzt standardmäßig alle Fahrzeitprofile im Reiter Mehrere sichtbar. Dies gilt auch, wenn neue Fahrzeitprofile hinzugefügt werden. **(11023)**

#### **Fahrgasterhebungen:**

Befragungsdaten plausibilisieren: Die Optionen für die Ermittlung der Vor- bzw. Nachlauflinie wurden erweitert. **(10386)**

#### **Fahrplaneditor:**

- Darstellung klassische Haltestellenfolge: Diese Darstellung wurde verbessert, indem es möglich ist, bevorzugte Halte zu definieren. **(12326)**
- Umlaufelement suchen: In der 'Blockdarstellung Umläufe' gibt es nun eine spezielle Suche für Umlaufelemente. **(12412)**

#### **Filter:**

- Filterdialog: Eine oder mehrere Filterbedingungen können dupliziert werden. **(9643)**
- Leerwerte: Mit der Filteroperation "Ist leer" können Leerwerte in benutzerdefinierten Attributen gefiltert werden. **(11480)**

#### **Fremdformate:**

- Import von VDV-Dateien: Der Import von ÖV-Netz- und Fahrplandaten aus dem VDV452-Format ist nun als Zusatzmodul in Visum integriert. Mit Ausnahme der Umläufe werden alle relevanten Daten inklusive der Zwischenpunkte der Linienrouten in die entsprechenden Visum-Objekte übernommen. Vorhandene zusätzliche Datenspalten werden in benutzerdefinierte Attribute importiert. Die Funktion ist auch über COM verfügbar. **(11393)**
- OpenStreetMap: der OpenStreetMap-Import wurde erweitert. Über die bisherigen Möglichkeiten hinaus können nun auch Daten zum ÖV (Haltestellen, Schienennetz, Linienverläufe), Barrieren sowie beliebige andere punkt- und flächenhafte Objekte als POIs importiert werden. Bedingt durch die Änderungen müssen eigene Importkonfigurationen u.U. leicht angepasst werden. **(11439)**

OpenStreetMap: Der Speicherverbrauch während des Imports von OpenStreetMap-Daten wurde reduziert, so dass nun größere Input-Dateien verarbeitet werden können. **(12253)**

# **Grafik:**

- Der Legendendialog für das Netzfenster ist vollständig überarbeit worden, u.a. sind die vielfältigen Einstellungsmöglichkeiten übersichtlich in Tabs angeordnet. **(11220)**
- Für Balkenbeschriftungen gibt es nun ebenfalls eine Option zum Vermeiden von Überlappungen. Zusätzlich gibt es weitere Optionen für die Sichtbarkeit der Balkenbeschriftungen. **(2502)**
- Internetkarte als Hintergrund: Internetkarten (Bing, WMS, OpenStreetMap) können jetzt nicht nur geladen und statisch vorgehalten werden, sondern als Live-Hintergrundkarte eingebunden werden. Bei Aktivierung der Hintergrundkarte wird der entsprechende Netzausschnitt geladen und beim Zoomen und Verschieben automatisch aktualisiert. **(11438)**
- Skalierung von Text-Objekten: Fügt man ein Text-Objekt ein, so konnte man bisher eine feste Größe definieren, welche sich beim Zoomen nicht änderte. Jetzt kann die Größe optional auf die Netzwerkkoordinaten bezogen werden. Die Textgrößen skalieren dann beim zoomen, die Größe bleibt also im Verhältnis zum restlichen Netz gleich. **(11579)**
- Umsteiger-Taktdarstellung: Die Anzeige der Übergangs- und Gehzeiten als äußerer Ring kann nun in den Grafikparametern der Umsteiger-Taktdarstellung deaktiviert werden. **(11535)**
- Umsteiger-Taktdarstellung: Für die Darstellung der Balken kann nun wahlweise eine von drei Zeichenmodi in Abhängigkeit von der Markierung gewählt werden. **(11537)**

### **Grafische Verfahren:**

- Bei der IV-Isochronen Berechnung ist es möglich, das Wegewahl-Kriterium mit einem Maximalwert zu begrenzen. Ist der Maximalwert erreicht und die Benutzung der Beschränkung aktiviert, bricht die Kurzwegsuche ab, d.h. Wege über den Maximalwert hinaus werden nicht ermittelt. **(12131)**
- Der Angebotsfilter in der ÖV-Spinne für Haltestellen wurde verbessert. Für die beiden Spalten wird jetzt deutlich, auf welche Verkehrsarten sich das Angebot bezieht. Durch die Verbesserung können weitere Kombinationen von Verkehrsarten im Filter definiert werden. **(11568)**

#### **Hauptfenster:**

- Aus Gründen der Vereinheitlichung wurden einige Einträge in den Matrixeditor-, Matrixhistogramm-, Verfahren-, Grünband- und Listenmenüs umbenannt. **(12209)**
- Das Menü Extras wurde abgeschafft. Der Dialog Programmzustände wurde in Netzstatistik umbenannt und ist im Menü Netz zu finden. Die Ausgabedateien können über das Menü 'Datei' -> 'Log-Dateien anzeigen' aufgerufen werden. Der Lizenzdialog ist jetzt über das Menü Hilfe erreichbar. **(12293)**
- Die Ausführung der aktiven Verfahren des Verfahrensablaufs kann nun direkt über ein Ausführen-Icon aus der Funktionentoolbar gestartet werden, ohne dass dafür der Verfahrensablauf geöffnet werden muss. **(9543)**
- Die Toolbar 'Räumliche Auswahl' wird nun am Netzeditor gedockt (anstatt am Hauptfenster), da sich die meisten Operationen auf den Netzeditor beziehen. **(12225)**
- Es gibt eine neue Ansicht, in der Meldungen unterschiedlicher Prioritäten angezeigt werden. Die Ansicht bietet die Standardfunktionalität der Synchronisation mit anderen Fenstern, so dass z.B. Fehler oder Warnungen analysiert werden können. **(7177)**
- Fensteranordnung: Die Toolfenster (z.B. Netz, Matrizen) können nun auch oben und unten ins Hauptfenster gedockt werden. Dies ist vor allem interessant für die neue Ansicht "Meldungen". **(12488)**
- Listenmenü: Das Listenmenü wurde neu strukturiert. Dabei wurde zum einen die Länge des Menüs verkürzt, um die Darstellung auf kleinen Monitoren zu verbessern. Zum anderen wurde das Menü an das entsprechende Menü in PTV Vissim 6 angepasst. **(11853)**
- Suchfunktion: Die Funktionalität der Suchfunktion wurde stark erweitert, so dass jetzt in beliebigen und auch gleichzeitig in mehreren Attributen gesucht werden kann. Das Suchfenster, das rechts und links im Hauptfenster gedockt werden kann, beinhaltet eine Ergebnisliste. **(7513)**

#### **Knoteneditor:**

Beim Speichern einer Versionsdatei mit geöffnetem Knoteneditor wird beim Einlesen der Version nun der bearbeitete Knoten wiederhergestellt. **(11302)**

#### **Matrixeditor:**

Der Datenbankexport ist nun auch aus der Listenansicht im Matrixeditor möglich. **(10821)**

#### **Nachfrageverfahren:**

- Kombinierte Visem-Verkehrsverteilung/-moduswahl: Es ist jetzt möglich, Funktionstyp und Parameter des Nutzen der Moduswahl für jede Kombination aus Personengruppe, Modus und ggf. Aktivität einzeln einzustellen. **(12097)**
- Kombinierte Visem-Verkehrsverteilung/-moduswahl: Es ist jetzt möglich, Funktionstyp und Parameter des Nutzen der Verkehrsverteilung für jede Kombination aus Personengruppe, Aktivität und ggf. Modus einzeln einzustellen. **(12098)**
- Verkehrsverteilung: Die Verkehrsverteilung des 4-Stufen-Modells ist jetzt parallelisiert. **(11978)**

# **Netzeditor:**

- Arbeitsmodi: Bei der Arbeit mit dem Netzeditor konnten bislang beim Wechsel zwischen verschiedenen Modi (Einfügen, räumliche Auswahl, Zoomen, Spinne, Kurzwegsuche...) inkonsistente und verwirrende Zustände entstehen. Die Verwaltung dieser Aktivitäten wurde überarbeitet, so dass beim Beenden einer Aktivität wieder zurück in den vorherigen Modus gewechselt wird. Die Titelleiste des Netzeditor-Fensters informiert nun über den aktuellen Modus (z.B. Bearbeiten:Knoten). Weiterhin wurden die bisherigen modalen Dialoge der Grafikwerkzeuge (Spinne, Kurzwegsuche, Isochronen, Knotenströme, Matrixspinne, Wege hochrechnen) durch ein einziges, dockbares Toolfenster mit mehreren ersetzt und ihre Gestaltung auf die vertikale Anordnung neben dem Netzeditor hin optimiert. **(4819)**
- Der Schwebedialog für Linien bzw. Linienrouten wurde um die Spalte 'In Auswahl' erweitert. **(11580)**
- Die Funktion 'Flächen normalisieren' kann nun auch für eine Auswahl von Flächen durchgeführt werden. Dies ist über eine Sonderfunktion an allen Flächenobjekten sowie in den 'Netzeinstellungen' unter 'Flächen' möglich. **(11586)**
- Die Optionen für das Aggregieren von Linien wurden erweitert. **(11569)**
- Digitalisieren: Das Digitalisieren von Flächenobjekten funktioniert nun auch in Netzen mit sehr vielen Flächen schneller. **(11096)**
- Flächen unscharf anpassen: Für Flächenobjekte gibt es jetzt die Möglichkeit, Flächen unscharf anzupassen, um nicht ganz übereineinanderliegende Flächengrenzen anzupassen. Diese Funktion ist als Sonderfunktion von Flächenobjekten, bei Shapefile-Import, per COM sowie im den Netzeinstellungen verfügbar. **(11585)**
- Im Kontextmenü für Linien gibt es eine neue Sonderfunktion, die das Löschen von Koppelabschnitten erlaubt. **(11581)**
- Im Kontextmenü für Linien gibt es einen neuen Eintrag, der das Disaggregieren von Linien ermöglicht. **(11570)**
- Linienrouten digitalisieren: Es gibt eine neue Funktion 'Alle Profilpunkte fixieren'. MIt dieser kann nun einfacher verhindert werden, dass beim Digitalisieren Profilpunkte unbeabsichtigt gelöscht werden. **(10890)**
- Strecken umhängen: Im Netzeditor ist es nun möglich, bei einer Strecke auch den Start- oder Endknoten zu ändern. **(11566)**
- Verkehrstage, die an den gleichen Tagen verkehren, können nun zu einem Verkehrstag zusammengefasst werden. **(12279)**

# **Netzvergleiche:**

Darstellung prozentuale Abweichung: Prozentuale Abweichungen beim Versionsvergleich, die eine 0 im Nenner haben, werden als unendliche Werte betrachtet und beim Zeichnen als maximale Balkenbreite erscheinen. In Listen usw. werden sie ala MIN bzw. MAX dargestellt. **(9325)**

# **ÖV-betriebliche Kennzahlen:**

- Das Verfahren ÖV-betriebliche Kennzahlen wurde parallelisiert. **(11571)**
- Optional können die Anzahl Servicefahrten für Abbieger bzw. Oberabbieger berechnet werden. **(2696)**

# **Schematischer Liniennetzplan:**

Beim Schließen eines schematischen Liniennetzplans speichert Visum die Einstellungen (Layout, Grafikparameter) und wendet diese optional beim Öffnen eines neuen schematischen Liniennetzplans an. **(11558)**

- Darstellung von Kanten gemäß definierter Zeitfenster: Die Optionen für die Darstellung von Kanten werden erweitert, indem Zeitfenster definiert werden können. Dabei wird nicht die Fahrt an sich gefiltert, sondern eine Kante nicht dargestellt, wenn sich eine Fahrt außerhalb des definierten Zeitfensters befindet. Dies ist insbesondere für Fahrten im Fernverkehr von Bedeutung, wo solche Kanten abgeschnitten werden, die außerhalb des definierten Zeitfensters unterwegs sind. **(11564)**
- Kanten zusammenfassen: In Erweiterung zur Möglichkeit, Kanten manuell zusammenzufassen gibt es nun hierfür erweiterte Optionen. Diese sind:
	- Kanten werden zusammengefasst bei gleichem gewählten Attribut
	- Kanten werden zusammengefasst, die eine gemeinsame Taktfahrgruppe bilden

Zusätzlich ist die bisherige Aktion u'. ';Gekoppelte Kanten zusammenfassenu'"; auch für eine Menge markierter Kanten beschränkbar. **(11634)**

- Kantenverläufe innerhalb der Knoten. Kantenverläufe können jetzt auch innerhalb der Knoten editierbar sein. Die Form der Kante ist dabei beliebig, solange sie innerhalb des Knotens liegt. **(11559)**
- Unterscheidung bei Beschriftung zweistündiger Anzeigen: Der schematische Liniennetzplan bietet die Möglichkeit einer stündlichen oder zweistündlichen Anzeige. Zur Unterscheidung der gewünschten Anzeigen (etwa Ankunft- und Abfahrtzeiten) benötigt es daher eine differenzierte Darstellung. Dazu gibt es jetzt eine Erweiterung bei den Grafikparametereinstellungen. **(11562)**

# **sonstige Verfahren:**

- Das Verfahren 'Attribut ändern' kann jetzt auch Attribute des Netzes ändern. **(11630)**
- Analyse der LSA-Versatzzeit: Bei der Ausführung des Verfahrens zeigt der Dialog nun auch den Fortschritt an. **(11208)**
- Ermittlung von Taktfahrtengruppen: Eine Erweiterung dieser Funktion ermöglicht die Eingabe einer Untergrenze als Basistakt, unterhalb derer kein Takt untersucht wird. **(12347)**
- Rückstauberechnung: Die Formel für die Berechnung der durchschnittlichen Wartezeit wurde geändert. Die durchschnittliche Wartezeit ergibt sich aus der Gesamtwartezeit geteilt durch die effektive Kapazität der Strecke. **(12128)**
- Skript ausführen: Optional ist es möglich, Python code in den Verfahrensparametern zu speichern und als Skript auszuführen. **(3701)**

# **Sonstiges:**

Änderungen an Installationsordnern, Bezeichnungen und Dokumentation: Die Installationsordner, sowie verschiedene Verknüpfungen und Benennungen, wurden zwischen den Produkten der PTV Vision Suite angeglichen. Verknüpfungen werden für alle Programme in der Gruppe/dem Startmenü-Ordner 'PTV Vision 2013' angelegt und enthalten nur noch ganzzahlige Versionsnummern (PTV Visum 13). Auch die Ordner für die installierten Programmdateien und die benutzerspezifischen Daten wurden auf diese Weise angepasst und vereinheitlicht. So finden sich die Logdateien, Projektionsdateien, OpenStreetmap Importkonfigurationen etc. nun unter %AppData%\PTV Vision\PTV Visum 13\ .

Sämtliche Demo-Netze, Beispiele und Tutorials werden nun getrennt von den Programmdateien in einem für alle Nutzer zugänglichen Verzeichnis PTV Vision\PTV Visum 13 unterhalb des Ordners Benutzer\Öffentlich\Dokumente abgelegt und können direkt dort auch bearbeitet werden. Die Dokumentation der COM-Schnittstelle wurde neu organisiert. Der Referenzteil ist nun im üblichen Hilfe-Format als Bestandteil der Online-Hilfe verfügbar und enthält nun auch Informationen zu Attributen und Relationen der Netzobjekte. Die anderen Teile der früheren COM-Dokumentation sind im Dokument C:\Benutzer\Öffentlich\Dokumente\PTV Vision\PTV Visum 13\COM\Introduction to the PTV Visum COM-API.pdf verfügbar. **(11347)**

- Das Menü ? wurde in Hilfe umbenannt. **(12204)**
- Der Menüeintrag Optionen wurde in Benutzereinstellungen umbenannt und ist jetzt im Menü Bearbeiten zu finden. Der Eintrag Netzparameter im Menü Netz wurde in Netzeinstellungen umbenannt. **(12294)**
- Die COM-Referenz enthält nun auch Informationen zu Attributen und Relationen der Netzobjekte und wurde in die Online-Hilfe integriert **(11787)**
- Für neue Netze kann nun eine Standardeinstellung für die Verkehrsrichtung definiert werden. **(12281)**
- Python-Unterstützung: Visum verwendet für die Ausführung von Add-Ins und anderen Python-Skripten nun auf 32-Bit und 64-Bit-Systemen einheitlich Python 2.7 (bislang wurde unter 32-Bit Python 2.5 und unter 64-Bit Python 2.6 verwendet. Die mit Visum ausgelieferten Python-Bibliotheken wurden auf aktuelle Versionen für Python 2.7 aktualisiert. **(11380)**

Windows 8: PTV Visum 13 wurde für die Nutzung unter Windows 8 vorbereitet. Insbesondere wurden aufgrund des Wegfalls des Startmenüs die im Zuge der Installation angelegten Verknüpfungen reduziert und neu organisiert. Es werden nun nur noch Verknüpfungen auf die Programmdateien von Visum und dem Szenario-Berechnungsservers angelegt. Die Verknüpfungen erscheinen gemeinsam mit Verknüpfungen zu anderen PTV Vision-Programmen in der Gruppe 'PTV Vision 2013'. Sämtliche Verknüpfungen auf mitgelieferte Dokumente entfallen und sind nun statt dessen über das Hilfe-Menü aus dem Programm heraus verfügbar. Weiterhin wurde die mitgelieferte CodeMeter-Runtime auf die Version 4.5 aktualisiert, da nur diese Unterstützung für Windows 8 bietet. Die Änderungen sind nicht nur unter Windows 8 wirksam, sondern betreffen auch ältere Windows-Betriebssysteme. **(11545)**

# **Szenariomanagement:**

- Bei Szenariovergleichen wird die Bezeichnung 'Dieses Netz' nun mit dem Code des führenden Szenarios ersetzt. **(10317)**
- Die Dateiendung .vpdb wird jetzt automatisch mit Visum verknüpft, d.h. durch Doppelklick auf eine Projektdatei .vpdb wird Visum geöffnet. **(11512)**
- Netzvergleiche: Die zweite Variante des Versionsvergleiches, bei dem die verglichene Version im Hintergrund geöffnet bleibt (neu in Visum 12.5) ist jetzt auch im Versionsvergleich im Szenariomanagement verfügbar. **(11188)**
- Verteilen der Szenarienberechnung auf mehrere Computer. Mit Hilfe dieses Moduls kann die Berechnung von Szenarien auf mehrere Computer (Rechenknoten) verteilt werden, die sich in demselben Netzwerk befinden. Zu Verfügung stehende Computer werden automatisch gefunden und aufgelistet. Die zu berechnenden Szenarien können individuell den Rechenknoten zugewiesen werden. Die Daten werden auf die Rechenknoten übertragen und die Berechnung dort gestartet. Optional werden die berechneten Ergebnisse wieder auf den Ausgangsrechner zurückgespielt. **(11435)**

### **Teilnetzgenerator:**

Die Einstellungen des Teilnetzgenerators können nun in einer .xml Datei gespeichert und wiedereingelesen werden. **(9298)**

### **Umlaufbildung:**

- Die Umlaufbildung mit Fahrzeugtausch wurde beschleunigt. **(12146)**
- Fahrplan-Optimierung: Durch die Eingabe negativer Mindestwendezeiten erhält man Hinweise für mögliche Optimierungen des Fahrplans. **(11780)**
- Interpretation der Vor- und Nachbereitungszeiten: Vor- und Nachbereitungszeiten (Wendezeiten) werden in der Praxis nicht immer als absolute Größe gehandhabt. Eine Erweiterung ermöglicht es, Wendezeiten "weich" interpretieren zu können und eine Abwägung zwischen Unterschreitung der Mindestwendezeit und Fahrzeugeinsatz vorzunehmen. **(11351)**

#### **Umlegung IV:**

- ICA Berechnung: Das Attribut "ICA Zuflussfaktor" wurde von der Strecke zum Abbieger verschoben. Gleichzeitig wurde der Wertebereich des Attributs auf [0,09; 1,0] eingeschränkt. **(12423)**
- ICA, geregelte Vorfahrt: Bei der ICA-Berechnung für Knoten mit geregelter Vorfahrt wird die Ausprägung des Wertes "Steuerung getrennter Rechtsabbieger" nun nach den Regeln des HCM berücksichtigt. **(12313)**
- ICA, mittlere Staulänge: Das Abbiegerattribut 'ICA mittlere Staulänge' wird bei der ICA-Berechnung nun auch an Knoten mit den Steuerungstypen All-way Stop, geregelte Vorfahrt und Kreisverkehr (HCM) belegt. Hat außerdem ein Abbieger an einem vorfahrtsgeregelten Knoten Belastung 0, so werden nun auch die Staulängen auf 0 gesetzt. **(12537)**
- ICA, signalisiert: Der Faktor f\_bb (Armattribut) wurde ersetzt durch das Attribut ICA Busfrequenz. **(12336)**
- **G** ICA, signalisiert: Der Faktor f p (Armattribut) wurde durch Attribute zur Definition der Anzahl von Parkbewegungen auf der linken und der rechten Straßenseite ersetzt. **(12337)**
- ICA, signalisiert: Die Standardsättigungsverkehrsstärke kann jetzt für Berechnungen nach ICU 1 und ICU 2 global in der allgemeinen Verfahrenseinstellungen gesetzt werden. **(12424)**
- Umlegung mit ICA: Die Umlegungsmethode wurde überarbeitet und verbessert. Insbesondere führt dies zu einer besseren Berücksichtigung des Rückstaus. **(10239)**

**Umlegung ÖV:**

- Die Fahrpreisberechnung wurde beschleunigt. Dies wirkt sich positiv auf alle Verfahren mit Fahrpreisberechnungen wie die ÖV-Umlegung und die Berechnung ÖV-betriebliche Kenngrößen aus. **(11992)**
- Die Skalierung der fahrplanfeinen Umlegung bei der Verwendung von vielen Rechenkernen wurde verbessert. **(11567)**
- Die Verbindungsdateien enthalten nun einen Identifizierungs-String. **(12218)**
- Taktfeine Umlegung: Bei der Verwendung der automatischen Taktberechnung werden Fahrzeitprofile ohne Fahrten beim Graphaufbau nun nicht mehr verwendet. **(11902)**

#### **VISUM-Dateien:**

- Das Attribute 'ReducedSpeed' in der ANM Datei kann beim ANM Export durch ein Attribut des Fahrstreifenabbiegers belegt werden. Der Wert des Attributs enthält die Geschwindigkeit, die bei der Erzeugung des Langsamfahrbreichs verwendet wird. Negative Werte unterbinden die automatische Erzeugung des Langsamfahrbereichs. **(11233)**
- Die Berechnung eines Teilnetzes und der ANM Export können jetzt in einem Schritt ausgeführt werden. Optional kann im Teilnetz eine Umlegung gerechnet werden und im Anschluss der ANM Import in Vissim ausgeführt werden. **(10198)**
- Die Namen der Ausgabedateien wurden von log.txt in protocol.txt und message.txt in messages.txt geändert. **(12315)**
- In Netz-. Nachfrage- und Modelltransfer-Dateien können Gleitkommazahlen optional mit einer Genauigkeit von bis zu max. 12 Nachkommastellen gespeichert werden. **(10742)**

# **Signifikante Änderungen**

#### **Add-In:**

- Allgemein: Die mit Visum ausgelieferte Python Bibliothek wurde aktualisiert und durch eine für die Intel Math Kernel Library (MKL) optimierte Fassung ersetzt. Dadurch sollten Add-Ins, die diese Bibliothek verwenden (insbesondere CalculateMatrix) schneller rechnen, allerdings können dadurch auch abweichende Ergebnisse entstehen. **(11379)**
- Umgang mit Hinweisen: Die Add-Ins aus dem Standardumfang der Visum-Installation sind auf die neue COM-Methode (11175) angepasst worden. Daher werden nun Verfahrensabläufe unterbrochen, wenn im Add-In ein Fehler auftritt. **(12427)**

#### **COM:**

Die COM-Funktion Visum.Net.GraphicParameters.UpdateGUI ist funktionslos und wurde entfernt. **(11798)**

# **Datenmodell:**

- Attribut 'Vistro Schwerverkehrsanteil' an Abbiegern: Das Attribut 'Vistro Schwerverkehrsanteil' an  $\bullet$ Abbiegern und Oberabbiegern wurde in "Anteil LKW" umbenannt und wird nun anstatt des bestehenden Streckenattributes "Anteil LKW" in ICA-Berechnungen benutzt. Dadurch können sich Berechnungsergebnisse in ICA-Berechnungen ändern. **(12307)**
- Formeln: Die Möglichkeiten bei der Definition von Formeln sind deutlich erweitert worden. An der COM-Schnittstelle wurden in dem Zusammenhang u.A. das Objekt ILinCombPara für die Verfahrensparameter des Verfahrens 'Linearkombination von Matrizen und Vektoren' sowie IEditAttributePara für die Verfahrensparameter des Verfahrens "Attribut ändern" entfernt und durch die neuen Objekt IMatrixFormulaPara bzw. IAttributeFormulaPara ersetzt. Bestehende Skripte, die auf die entfernten Objekte zugreifen, müssen also angepasst werden. **(10243)**

#### **Hauptfenster:**

Das Menü Extras wurde abgeschafft. Der Dialog Programmzustände wurde in Netzstatistik umbenannt und ist im Menü Netz zu finden. Die Ausgabedateien können über das Menü 'Datei' -> 'Log-Dateien anzeigen' aufgerufen werden. Der Lizenzdialog ist jetzt über das Menü Hilfe erreichbar. **(12293)**

#### **Nachfrageverfahren:**

Gravitationsmodelle: Bei der Berechnung von Gravitationsmodellen (z.B. im Verfahren Verkehrsverteilung und bei "Hochrechnen"/Gebietsweise Hochrechnen" im Matrixeditor) wurde insbesondere bei 2-seitiger Kopplung z.T. mit falschen Matrixsummen gerechnet. Dies wurde behoben. Durch die Änderung können sich Verfahrensergebnisse in einigen Nachfragemodellen ändern. **(12178)**

#### **Netzvergleiche:**

Darstellung prozentuale Abweichung:

Prozentuale Abweichungen beim Versionsvergleich, die eine 0 im Nenner haben, sollen als unendliche Werte betrachtet werden und beim Zeichnen als maximale Balkenbreite erscheinen. In Listen usw. werden sie als MIN bzw. MAX dargestellt. Sollte mit solchen Werten weitergerechnet werden, können abweichende Ergebnisse entstehen. **(9325)**

#### **ÖV Betriebliche Kennzahlen:**

Berechnung der Fahrzeugkosten: Die Fahrzeugkosten wurden in bestimmten Konstellationen für Gebiete falsch berechnet:

- wenn in der Version eine gültige Umlaufversion vorliegt, aber Fahrplanfahrtabschnitten **nach** der Umlaufbildung eine neue Fahrzeugkombination zugewiesen wurde

- wenn ein Fahrzeug im Umlauf mehr als nur einen Fahrtabschnitt bedient Der Fehler wurde behoben, so dass die Werte für die Linienhierarchie und "Gebiet Alles" nun übereinstimmen. Die Ergebnisse für "Gebiet Alles" ändern sich dadurch. **(12078)**

In Netzen mit Strecken der Länge 0 konnten u.U. Ergebnisse entstehen, bei denen die Summe über 'ServiceKm an Linien' ungleich der Summe über 'ServiceKm an Gebiet "Gebiet Alles"' war. Dies wurde behoben. Dadurch ändern sich in diesen Fällen natürlich die Ergebnisse des Verfahrens ÖV Betriebliche Kennzahlen. **(12095)**

#### **Sonstige Verfahren, HBEFA:**

 $\bullet$ Beim Verschneiden (z.B. bei Mehrfach-Ändern, im Verfahren 'Verschneiden' sowie bei der Berechnung der Kaltstartemmissionen in HBEFA) wird nun bei der Puffergröße die für das Netz eingestellte Projektion berücksichtigt. Durch die Änderung können sich Verfahrensergebnisse für beide Verfahren ändern. **(11246)**

#### **Sonstige Verfahren:**

- Division durch 0 in 'Attribut ändern': Das Verfahren "Attribut ändern" liefert bislang bei Division durch 0  $\bullet$ eine 0 als Ergebnis, selbst wenn das Zielattribut Leerwerte unterstützt. Mehrfach-Bearbeiten und Formelattribute liefern dagegen richtigerweise einen Leerwert. Das Verfahren liefert nun ebenfalls einen Leerwert (es sei denn, eine weitere Zeile der Formel liefert einen Nicht-Leerwert). **(12053)**
- Rückstauberechnung: Die Formel für die Berechnung der durchschnittlichen Wartezeit wurde geändert. Die durchschnittliche Wartezeit ergibt sich aus der Gesamtwartezeit geteilt durch die effektive Kapazität der Strecke. **(12128)**

#### **Sonstiges:**

Änderungen an Installationsordnern und Bezeichnungen: Die Installationsordner sowie verschiedene Verknüpfungen und Benennungen wurden zwischen den Produkten der PTV Vision Suite angeglichen und enthalten nur noch ganzzahlige Versionsnummern. Auch die Ordner für die benutzerspezifischen Daten wurden auf diese Weise angepasst und vereinheitlicht. So finden sich die Logdateien, Projektionsdateien, OpenStreetmap Importkonfigurationen etc. nun unter %AppData%\PTV Vision\PTV Visum 13\ .

Skripte, die Annahmen über diese Ordner treffen, müssen ggf. angepasst werden. **(11347)**

- Der Menüeintrag Optionen wurde in Benutzereinstellungen umbenannt und ist jetzt im Menü Bearbeiten zu finden. Der Eintrag Netzparameter im Menü Netz wurde in Netzeinstellungen umbenannt. **(12294)**
- Koordinatentransformationen: Bei Koordinatentransformationen mit Wechsel des geodätischen Datum entsteht nun auch dann kein Versatz mehr, wenn für die Zielprojektion keine ToWGS-Parameter verfügbar sind. Von den internen Änderungen sind auch Längenberechnungen und Verschneiden-Operationen mit Puffern betroffen, so dass sich in bestimmten Fällen Verfahrensergebnisse ändern können. **(12440)**
- Python-Unterstützung: Visum verwendet für die Ausführung von Add-Ins und anderen Python-Skripten nun auf 32-Bit und 64-Bit-Systemen einheitlich Python 2.7 (bislang wurde unter 32-Bit Python 2.5 und unter 64-Bit Python 2.6 verwendet. Die mit Visum ausgelieferten Python-Bibliotheken (numpy, wx,...) wurden auf aktuelle Versionen für Python 2.7 aktualisiert. U.U. ist es erforderlich, eigene Skripte auf die neuen Bibliotheken bzw. Python 2.7. anzupassen. Weiterhin können dadurch in Verfahren, die Add-Ins verwenden, u.U. abweichende Ergebnisse auftreten. **(11380)**

#### **Umlaufbildung:**

- Bildung von Ketten: Durch Verbesserungen bei der Bildung von Ketten in der Umlaufbildung werden  $\bullet$ Inkonsistenzen zwischen Umlaufbildung und Umlaufprüfung vermieden. Dadurch können sich Ergebnisse der Umlaufbildung ändern. **(12277)**
- Es wurden einige kleinere und selten auftretende Fehler bei der Bewertung von Standzeiten korrigiert, so dass in bestimmten Situationen abweichende Ergebnisse entstehen können. **(11677)**

# **Umlegung IV:**

- ICA Berechnung: Das Attribut "ICA Zuflussfaktor" wurde von der Strecke zum Abbieger verschoben. Folglich ändern sich die ICA Berechnungsergebnisse. **(12423)**
- **O** ICA, signalisiert: Der Faktor f bb (Armattribut) wurde ersetzt durch das Attribut ICA Busfrequenz. Beim Lesen von Altdaten wird der alte Faktor in den neuen konvertiert. Dies kann zu veränderten ICA-Ergebnissen führen, falls der alte Faktor am Rande des Wertebereichs lag. **(12336)**
- **O** ICA, signalisiert: Der Faktor f p (Armattribut) wurde durch Attribute zur Definition der Anzahl von Parkbewegungen auf der linken und der rechten Straßenseite ersetzt. Beim Lesen von Altdaten wird der alte Faktor in die neuen konvertiert. Dies kann zu veränderten ICA-Ergebnissen führen, falls der alte Faktor am Rande des Wertebereichs lag. **(12337)**
- Umlaufzeit-Optimierung: Durch interne Umstellungen können sich die Ergebnisse der Umlaufzeit-Optimierung für spezielle LSA (mit ausschließlich konfliktfreien Signalgruppen) ändern, sofern es mehrere gleich gute Lösungen gibt. **(11791)**
- Umlegung mit ICA: Die Umlegungsmethode wurde überarbeitet und verbessert. Folglich werden sich die Ergebnisse der Umlegung ändern. **(10239)**

# **Umlegung ÖV:**

- Die Verbindungsdateien enthalten nun einen Identifizierungs-String. Damit werden Abstürze beim Lesen anderer Binärdateien verhindert. **(12218)**
- Taktfeine Umlegung: Bei der Verwendung der automatischen Taktberechnung werden Fahrzeitprofile ohne Fahrten beim Graphaufbau nun nicht mehr verwendet. Dadurch kann sich das Berechnungsergebnis ändern. **(11902)**
- Umlegung ÖV: Die fahrplanfeine Umlegung berücksichtigt keine Fahrten, die vor dem Umlegungszeitraum beginnen und erst nach seinem Ende plus Nachlauf ankommen. Insbesondere bei kurzen Umlegungszeiträumen und Nachläufen wurden somit ggf. nicht alle sinnvollen Wege gefunden. Dies wurde behoben, wodurch sich Umlegungsergebnisse ändern können. **(11738)**

#### **VISUM-Dateien:**

Die Namen der Ausgabedateien wurden von log.txt in protocol.txt und message.txt in messages.txt geändert. **(12315)**